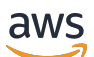

API Reference

# **Amazon Managed Service for Prometheus**

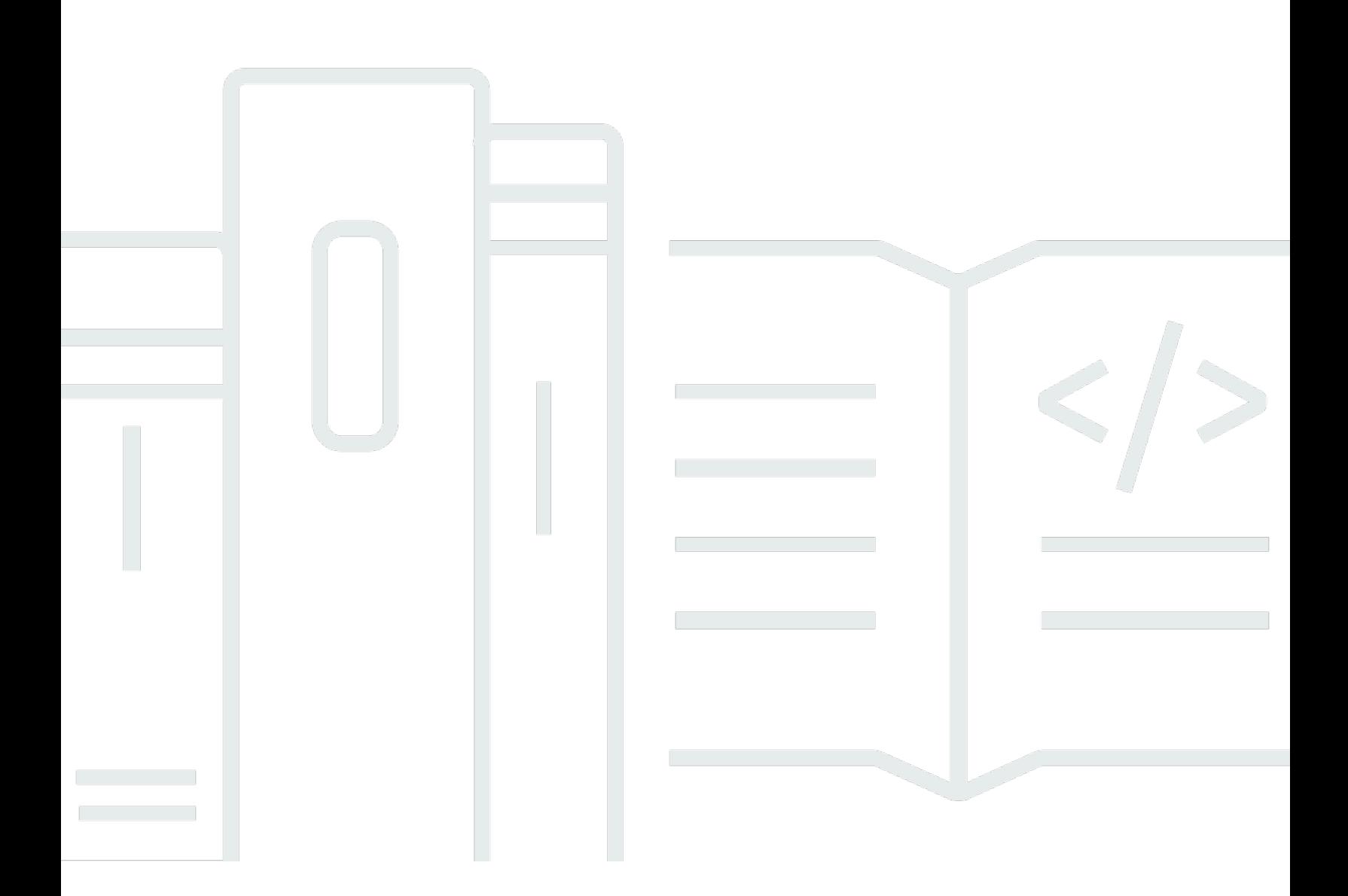

### **API Version 2020-08-01**

Copyright © 2024 Amazon Web Services, Inc. and/or its affiliates. All rights reserved.

# **Amazon Managed Service for Prometheus: API Reference**

Copyright © 2024 Amazon Web Services, Inc. and/or its affiliates. All rights reserved.

Amazon's trademarks and trade dress may not be used in connection with any product or service that is not Amazon's, in any manner that is likely to cause confusion among customers, or in any manner that disparages or discredits Amazon. All other trademarks not owned by Amazon are the property of their respective owners, who may or may not be affiliated with, connected to, or sponsored by Amazon.

# **Table of Contents**

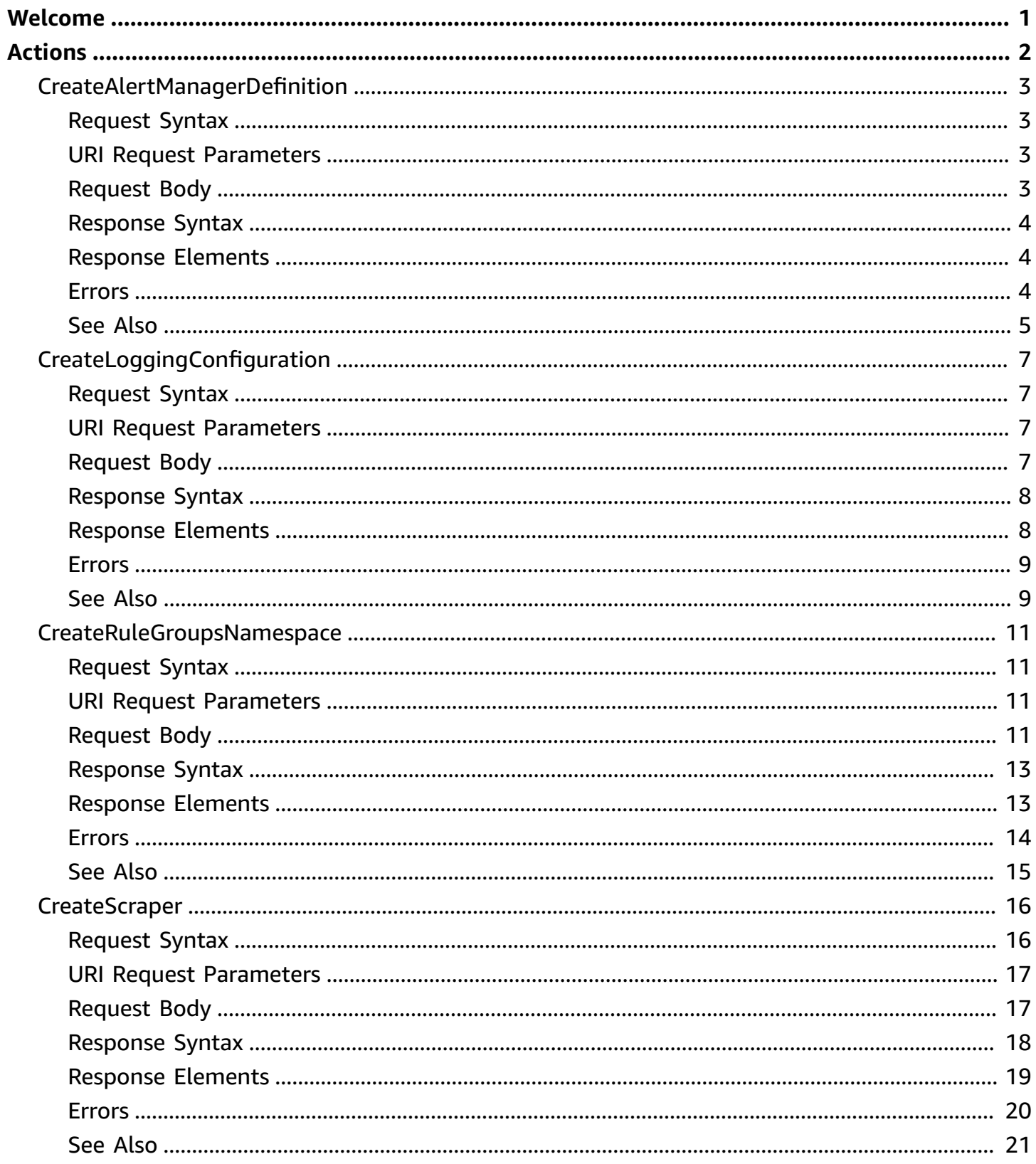

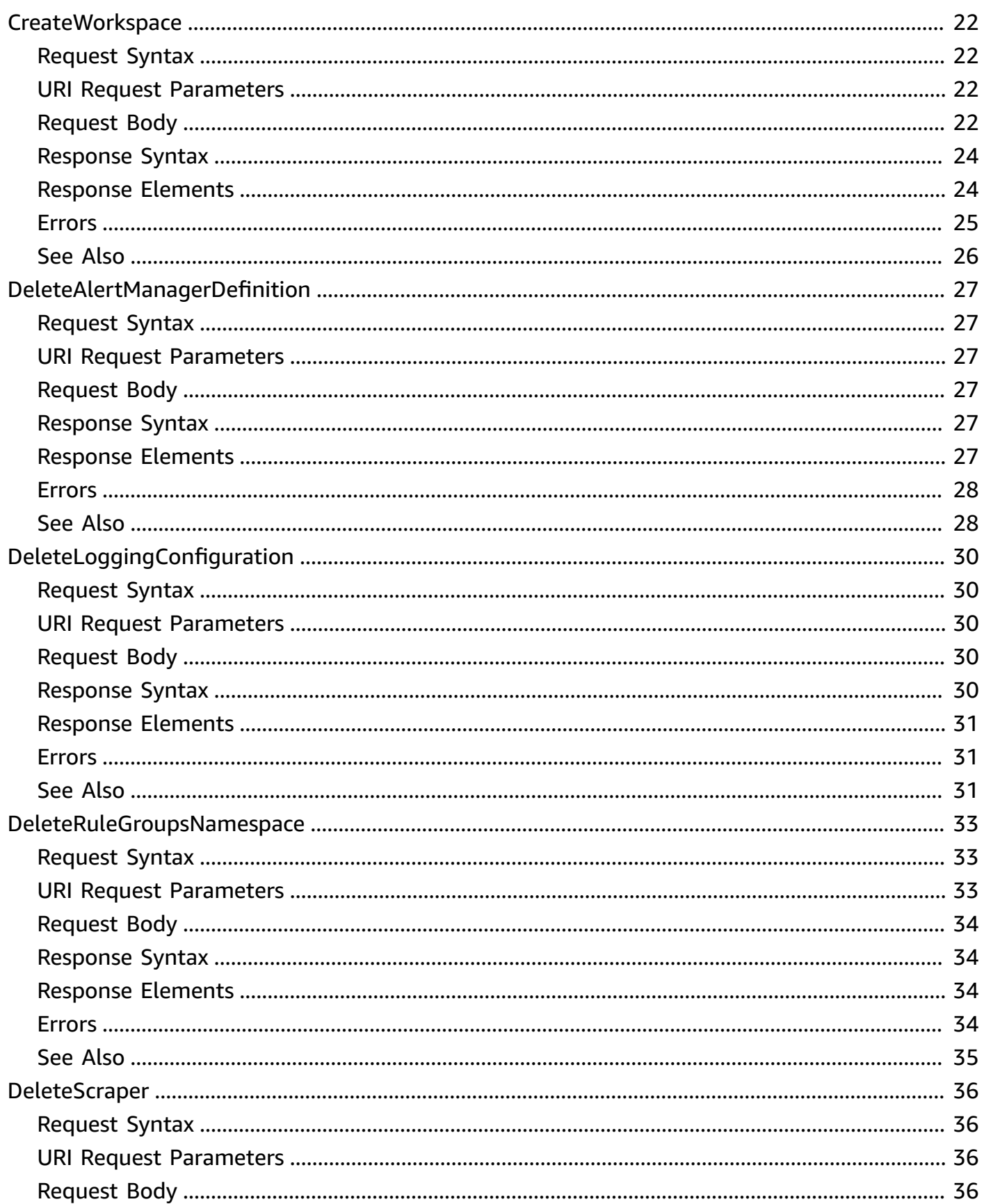

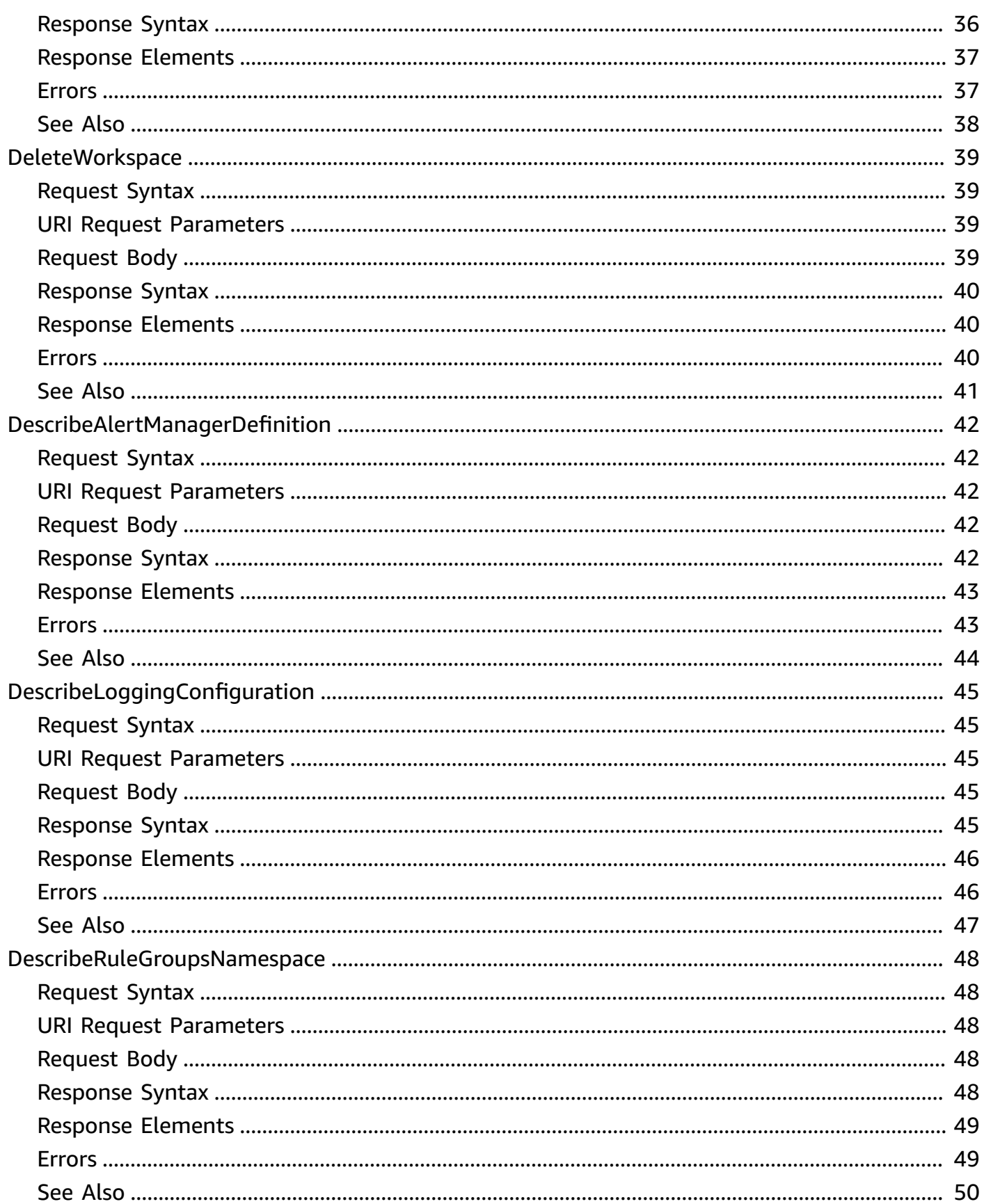

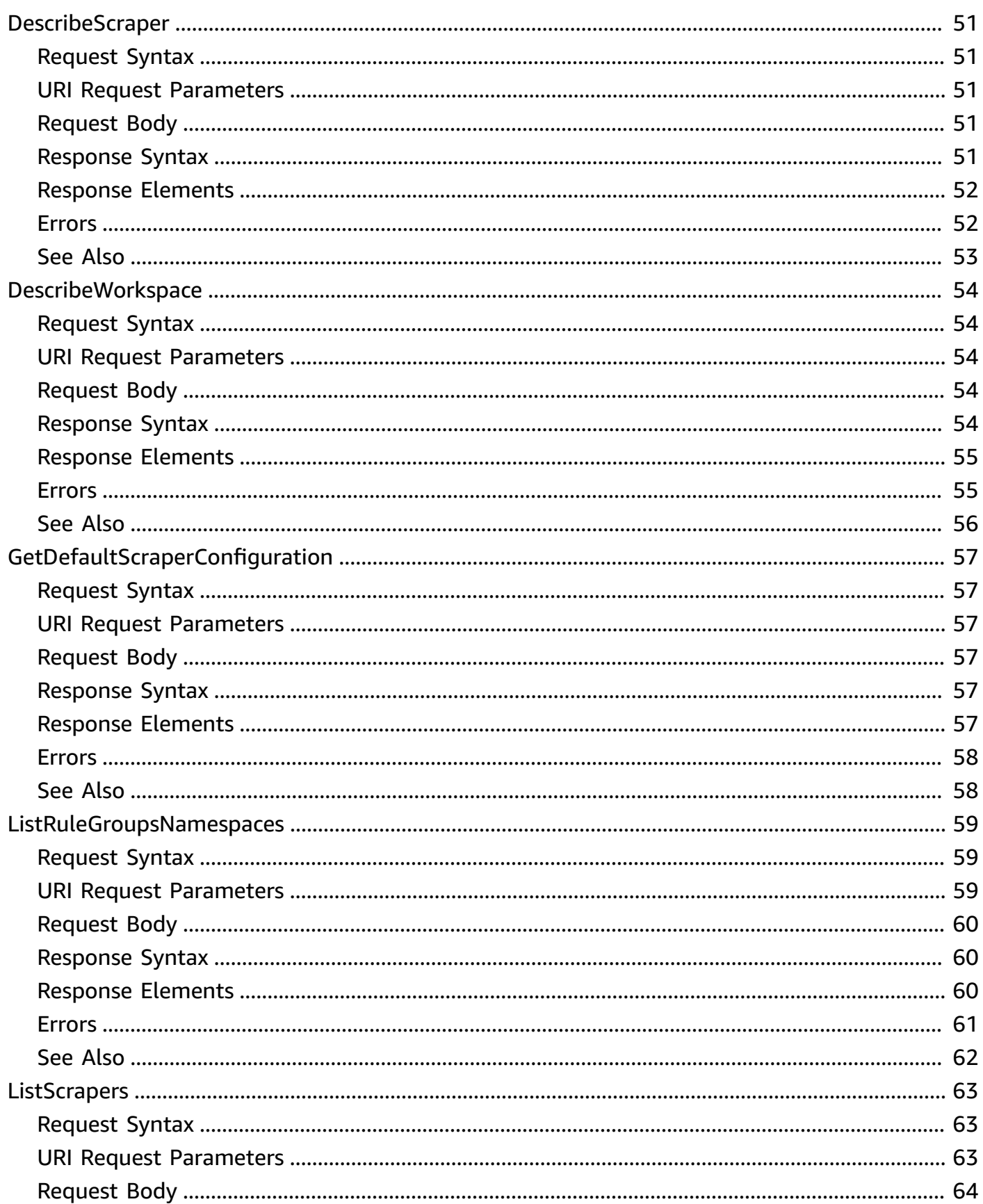

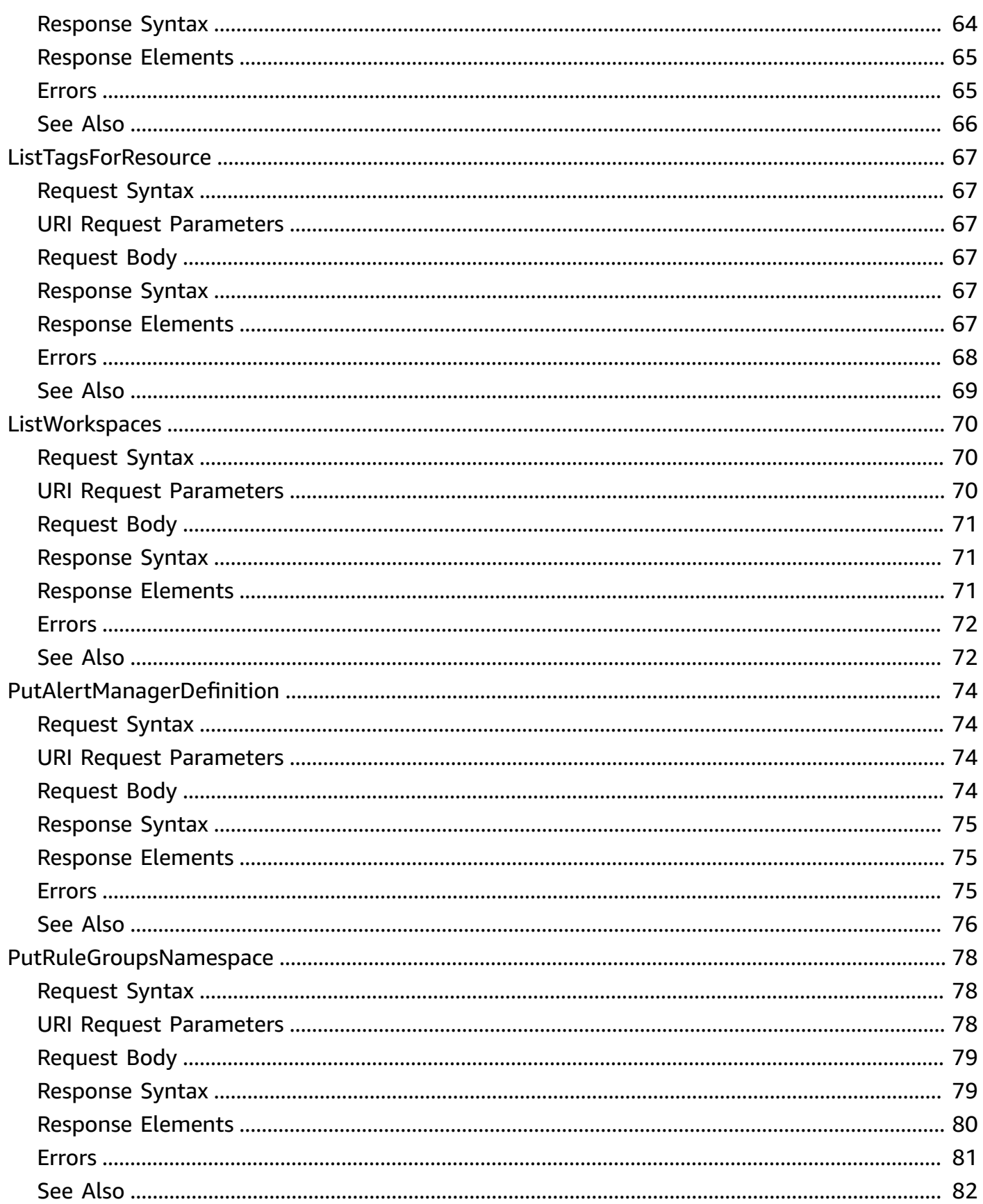

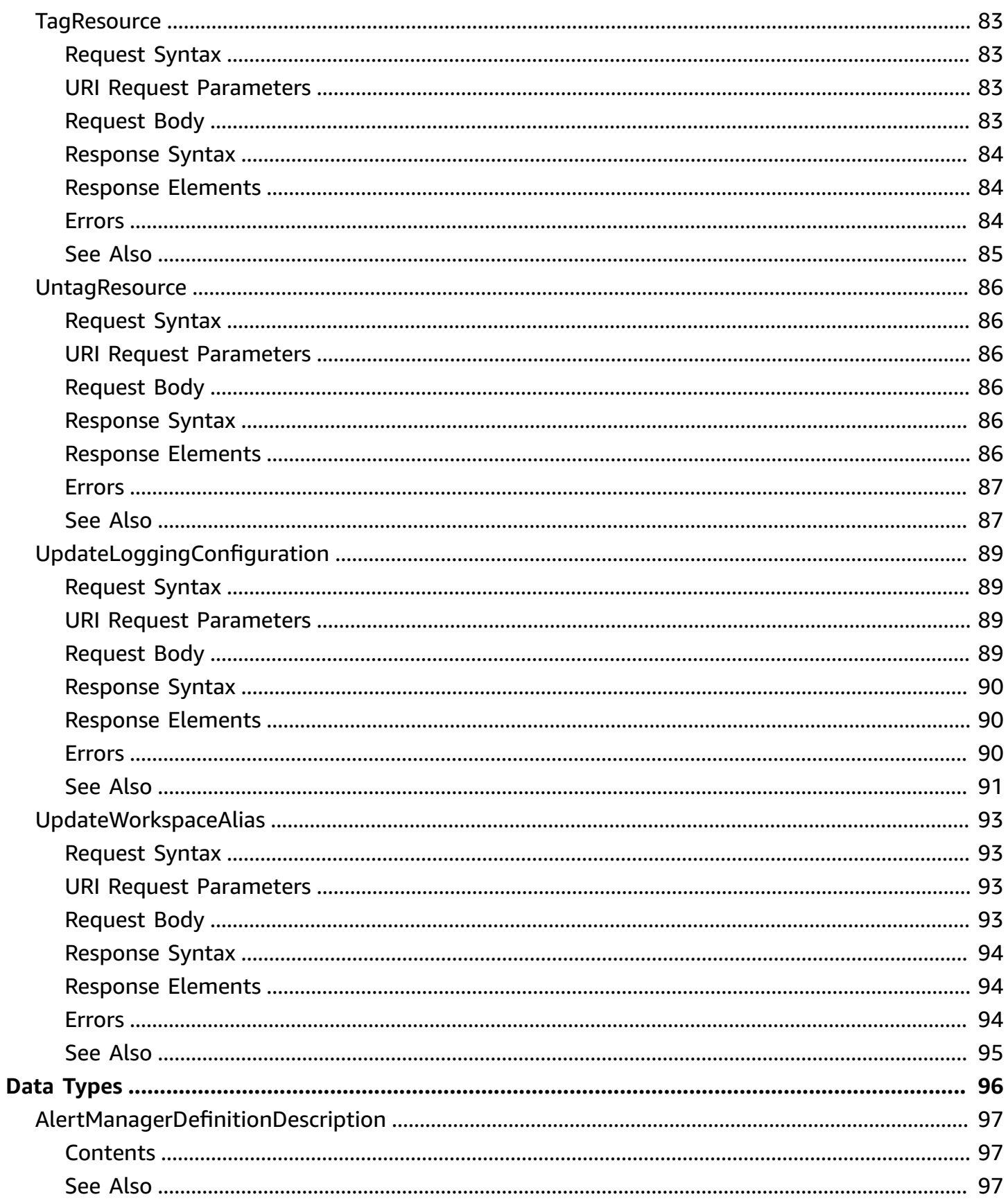

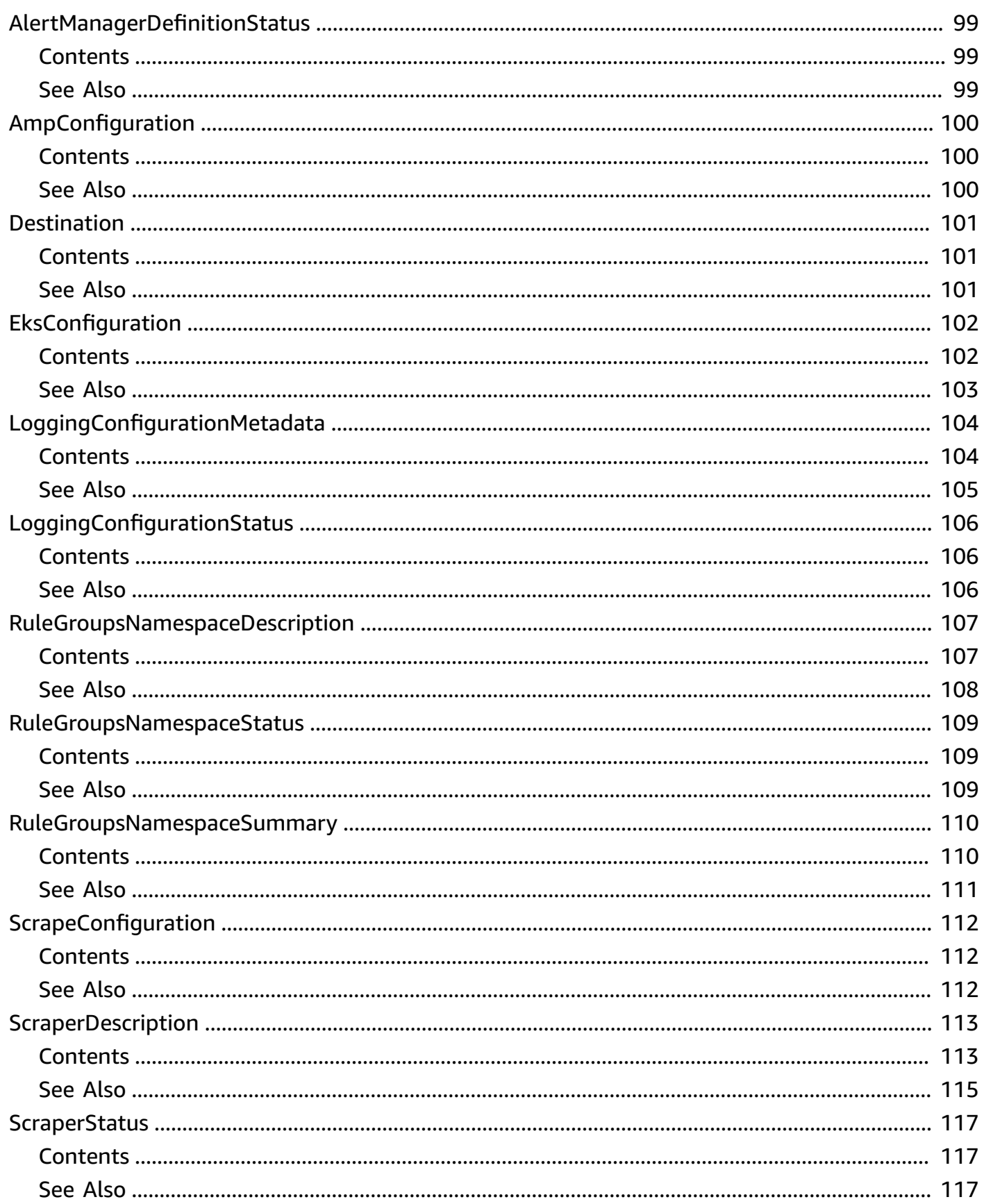

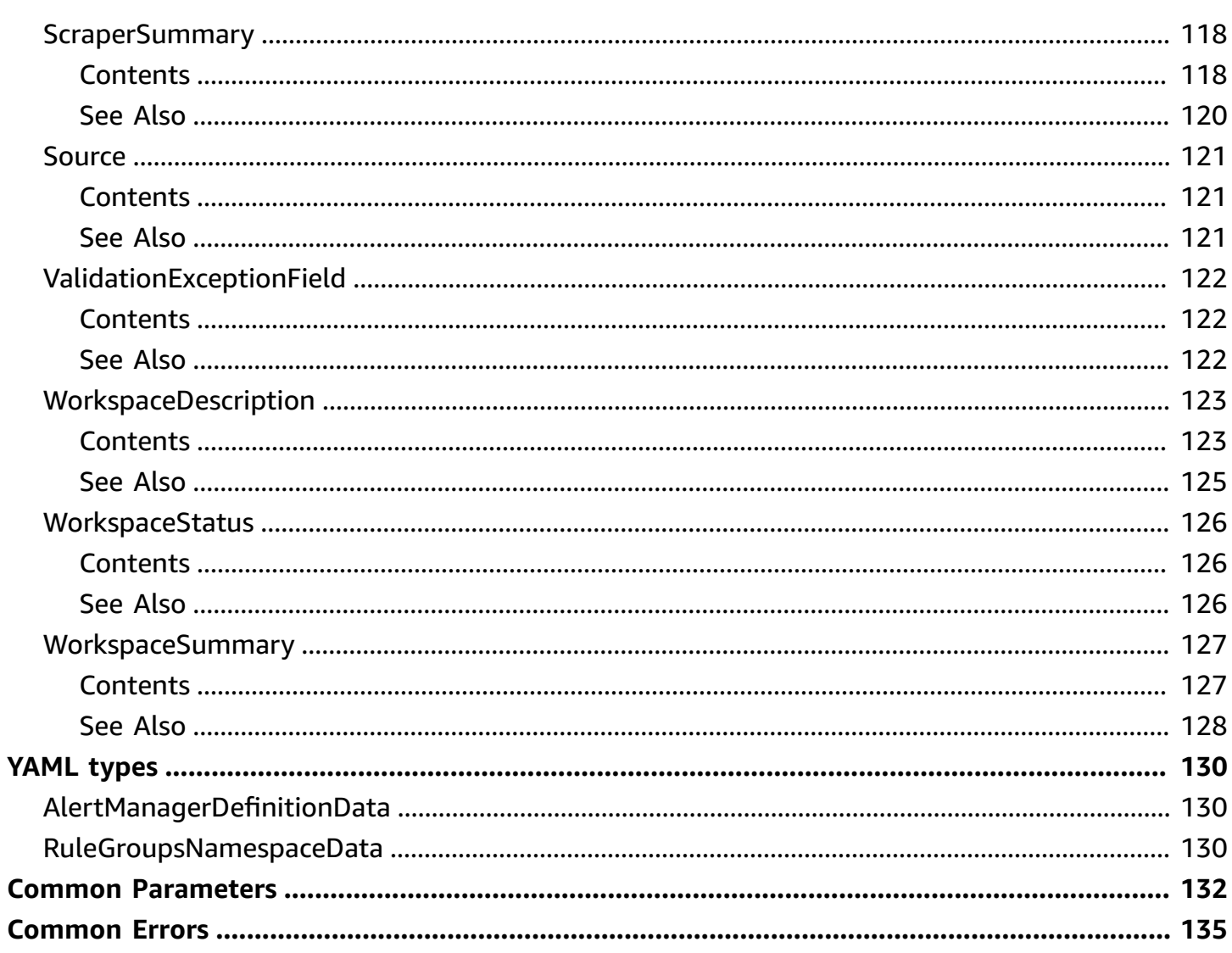

# <span id="page-10-0"></span>**Welcome**

Amazon Managed Service for Prometheus is a serverless, Prometheus-compatible monitoring service for container metrics that makes it easier to securely monitor container environments at scale. With Amazon Managed Service for Prometheus, you can use the same open-source Prometheus data model and query language that you use today to monitor the performance of your containerized workloads, and also enjoy improved scalability, availability, and security without having to manage the underlying infrastructure.

For more information about Amazon Managed Service for Prometheus, see the Amazon [Managed](https://docs.aws.amazon.com/prometheus/latest/userguide/what-is-Amazon-Managed-Service-Prometheus.html) Service for [Prometheus](https://docs.aws.amazon.com/prometheus/latest/userguide/what-is-Amazon-Managed-Service-Prometheus.html) User Guide.

Amazon Managed Service for Prometheus includes two APIs.

- Use the AWS API described in this guide to manage Amazon Managed Service for Prometheus resources, such as workspaces, rule groups, and alert managers.
- Use the [Prometheus-compatible](https://docs.aws.amazon.com/prometheus/latest/userguide/AMP-APIReference.html#AMP-APIReference-Prometheus-Compatible-Apis) API to work within your Prometheus workspace.

This document was last published on July 2, 2024.

# <span id="page-11-0"></span>**Actions**

The following actions are supported:

- [CreateAlertManagerDefinition](#page-12-0)
- **[CreateLoggingConfiguration](#page-16-0)**
- [CreateRuleGroupsNamespace](#page-20-0)
- [CreateScraper](#page-25-0)
- [CreateWorkspace](#page-31-0)
- [DeleteAlertManagerDefinition](#page-36-0)
- [DeleteLoggingConfiguration](#page-39-0)
- [DeleteRuleGroupsNamespace](#page-42-0)
- [DeleteScraper](#page-45-0)
- [DeleteWorkspace](#page-48-0)
- [DescribeAlertManagerDefinition](#page-51-0)
- [DescribeLoggingConfiguration](#page-54-0)
- [DescribeRuleGroupsNamespace](#page-57-0)
- [DescribeScraper](#page-60-0)
- [DescribeWorkspace](#page-63-0)
- [GetDefaultScraperConfiguration](#page-66-0)
- [ListRuleGroupsNamespaces](#page-68-0)
- [ListScrapers](#page-72-0)
- [ListTagsForResource](#page-76-0)
- [ListWorkspaces](#page-79-0)
- [PutAlertManagerDefinition](#page-83-0)
- [PutRuleGroupsNamespace](#page-87-0)
- [TagResource](#page-92-0)
- [UntagResource](#page-95-0)
- [UpdateLoggingConfiguration](#page-98-0)
- [UpdateWorkspaceAlias](#page-102-0)

# <span id="page-12-0"></span>**CreateAlertManagerDefinition**

The CreateAlertManagerDefinition operation creates the alert manager definition in a workspace. If a workspace already has an alert manager definition, don't use this operation to update it. Instead, use PutAlertManagerDefinition.

## <span id="page-12-1"></span>**Request Syntax**

```
POST /workspaces/workspaceId/alertmanager/definition HTTP/1.1
Content-type: application/json
{ 
    "clientToken": "string", 
    "data": blob
}
```
### <span id="page-12-2"></span>**URI Request Parameters**

The request uses the following URI parameters.

#### **[workspaceId](#page-12-1)**

The ID of the workspace to add the alert manager definition to.

Length Constraints: Minimum length of 1. Maximum length of 64.

```
Pattern: [0-9A-Za-z][-.0-9A-Z_a-z]*
```
Required: Yes

# <span id="page-12-3"></span>**Request Body**

The request accepts the following data in JSON format.

#### <span id="page-12-4"></span>**[clientToken](#page-12-1)**

A unique identifier that you can provide to ensure the idempotency of the request. Casesensitive.

Type: String

Length Constraints: Minimum length of 1. Maximum length of 64.

Pattern:  $\wedge$  [ ! -  $\sim$  ] + \$

Required: No

#### <span id="page-13-3"></span>**[data](#page-12-1)**

The alert manager definition to add. A base64-encoded version of the YAML alert manager definition file.

For details about the alert manager definition, see [AlertManagedDefinitionData](https://docs.aws.amazon.com/prometheus/latest/APIReference/yaml-AlertManagerDefinitionData.html).

Type: Base64-encoded binary data object

Required: Yes

## <span id="page-13-0"></span>**Response Syntax**

```
HTTP/1.1 202
Content-type: application/json
{ 
    "status": { 
        "statusCode": "string", 
        "statusReason": "string" 
    }
}
```
# <span id="page-13-1"></span>**Response Elements**

If the action is successful, the service sends back an HTTP 202 response.

The following data is returned in JSON format by the service.

#### <span id="page-13-4"></span>**[status](#page-13-0)**

A structure that displays the current status of the alert manager definition.

Type: [AlertManagerDefinitionStatus](#page-108-0) object

### <span id="page-13-2"></span>**Errors**

For information about the errors that are common to all actions, see [Common](#page-144-0) Errors.

#### **AccessDeniedException**

You do not have sufficient access to perform this action.

HTTP Status Code: 403

#### **ConflictException**

The request would cause an inconsistent state.

HTTP Status Code: 409

#### **InternalServerException**

An unexpected error occurred during the processing of the request.

HTTP Status Code: 500

#### **ResourceNotFoundException**

The request references a resources that doesn't exist.

HTTP Status Code: 404

#### **ServiceQuotaExceededException**

Completing the request would cause a service quota to be exceeded.

HTTP Status Code: 402

#### **ThrottlingException**

The request was denied due to request throttling.

HTTP Status Code: 429

#### **ValidationException**

The input fails to satisfy the constraints specified by an AWS service.

HTTP Status Code: 400

### <span id="page-14-0"></span>**See Also**

For more information about using this API in one of the language-specific AWS SDKs, see the following:

- AWS [Command](https://docs.aws.amazon.com/goto/aws-cli/amp-2020-08-01/CreateAlertManagerDefinition) Line Interface
- [AWS](https://docs.aws.amazon.com/goto/DotNetSDKV3/amp-2020-08-01/CreateAlertManagerDefinition) SDK for .NET
- [AWS](https://docs.aws.amazon.com/goto/SdkForCpp/amp-2020-08-01/CreateAlertManagerDefinition) SDK for C++
- [AWS](https://docs.aws.amazon.com/goto/SdkForGoV2/amp-2020-08-01/CreateAlertManagerDefinition) SDK for Go v2
- [AWS](https://docs.aws.amazon.com/goto/SdkForJavaV2/amp-2020-08-01/CreateAlertManagerDefinition) SDK for Java V2
- AWS SDK for [JavaScript](https://docs.aws.amazon.com/goto/SdkForJavaScriptV3/amp-2020-08-01/CreateAlertManagerDefinition) V3
- [AWS](https://docs.aws.amazon.com/goto/SdkForPHPV3/amp-2020-08-01/CreateAlertManagerDefinition) SDK for PHP V3
- AWS SDK for [Python](https://docs.aws.amazon.com/goto/boto3/amp-2020-08-01/CreateAlertManagerDefinition)
- AWS SDK for [Ruby](https://docs.aws.amazon.com/goto/SdkForRubyV3/amp-2020-08-01/CreateAlertManagerDefinition) V3

# <span id="page-16-0"></span>**CreateLoggingConfiguration**

The CreateLoggingConfiguration operation creates a logging configuration for the workspace. Use this operation to set the CloudWatch log group to which the logs will be published to.

# <span id="page-16-1"></span>**Request Syntax**

```
POST /workspaces/workspaceId/logging HTTP/1.1
Content-type: application/json
{ 
    "clientToken": "string", 
    "logGroupArn": "string"
}
```
## <span id="page-16-2"></span>**URI Request Parameters**

The request uses the following URI parameters.

#### **[workspaceId](#page-16-1)**

The ID of the workspace to create the logging configuration for.

Length Constraints: Minimum length of 1. Maximum length of 64.

```
Pattern: [0-9A-Za-z][-.0-9A-Z_a-z]*
```
Required: Yes

# <span id="page-16-3"></span>**Request Body**

The request accepts the following data in JSON format.

#### <span id="page-16-4"></span>**[clientToken](#page-16-1)**

A unique identifier that you can provide to ensure the idempotency of the request. Casesensitive.

Type: String

CreateLoggingConfiguration API Version 2020-08-01 7

Length Constraints: Minimum length of 1. Maximum length of 64.

Pattern:  $^{6}[! - ^{6}] + ^{6}$ 

Required: No

#### <span id="page-17-2"></span>**[logGroupArn](#page-16-1)**

The ARN of the CloudWatch log group to which the vended log data will be published. This log group must exist prior to calling this operation.

Type: String

```
Pattern: ^arn:aws[a-z0-9-]*:logs:[a-z0-9-]+:\d{12}:log-group:[A-Za-z0-9\.\-
\_{\frac{1}{2}}
```
Required: Yes

# <span id="page-17-0"></span>**Response Syntax**

```
HTTP/1.1 202
Content-type: application/json
{ 
    "status": { 
       "statusCode": "string", 
        "statusReason": "string" 
    }
}
```
# <span id="page-17-1"></span>**Response Elements**

If the action is successful, the service sends back an HTTP 202 response.

The following data is returned in JSON format by the service.

#### <span id="page-17-3"></span>**[status](#page-17-0)**

A structure that displays the current status of the logging configuration.

Type: [LoggingConfigurationStatus](#page-115-0) object

### <span id="page-18-0"></span>**Errors**

For information about the errors that are common to all actions, see [Common](#page-144-0) Errors.

#### **AccessDeniedException**

You do not have sufficient access to perform this action.

HTTP Status Code: 403

#### **InternalServerException**

An unexpected error occurred during the processing of the request.

HTTP Status Code: 500

#### **ResourceNotFoundException**

The request references a resources that doesn't exist.

HTTP Status Code: 404

#### **ValidationException**

The input fails to satisfy the constraints specified by an AWS service.

HTTP Status Code: 400

### <span id="page-18-1"></span>**See Also**

For more information about using this API in one of the language-specific AWS SDKs, see the following:

- AWS [Command](https://docs.aws.amazon.com/goto/aws-cli/amp-2020-08-01/CreateLoggingConfiguration) Line Interface
- [AWS](https://docs.aws.amazon.com/goto/DotNetSDKV3/amp-2020-08-01/CreateLoggingConfiguration) SDK for .NET
- [AWS](https://docs.aws.amazon.com/goto/SdkForCpp/amp-2020-08-01/CreateLoggingConfiguration) SDK for C++
- [AWS](https://docs.aws.amazon.com/goto/SdkForGoV2/amp-2020-08-01/CreateLoggingConfiguration) SDK for Go v2
- [AWS](https://docs.aws.amazon.com/goto/SdkForJavaV2/amp-2020-08-01/CreateLoggingConfiguration) SDK for Java V2
- AWS SDK for [JavaScript](https://docs.aws.amazon.com/goto/SdkForJavaScriptV3/amp-2020-08-01/CreateLoggingConfiguration) V3
- [AWS](https://docs.aws.amazon.com/goto/SdkForPHPV3/amp-2020-08-01/CreateLoggingConfiguration) SDK for PHP V3
- AWS SDK for [Python](https://docs.aws.amazon.com/goto/boto3/amp-2020-08-01/CreateLoggingConfiguration)

#### • AWS SDK for [Ruby](https://docs.aws.amazon.com/goto/SdkForRubyV3/amp-2020-08-01/CreateLoggingConfiguration) V3

# <span id="page-20-0"></span>**CreateRuleGroupsNamespace**

The CreateRuleGroupsNamespace operation creates a rule groups namespace within a workspace. A rule groups namespace is associated with exactly one rules file. A workspace can have multiple rule groups namespaces.

Use this operation only to create new rule groups namespaces. To update an existing rule groups namespace, use PutRuleGroupsNamespace.

### <span id="page-20-1"></span>**Request Syntax**

```
POST /workspaces/workspaceId/rulegroupsnamespaces HTTP/1.1
Content-type: application/json
{ 
    "clientToken": "string", 
    "data": blob, 
    "name": "string", 
    "tags": { 
       "string" : "string" 
    }
}
```
### <span id="page-20-2"></span>**URI Request Parameters**

The request uses the following URI parameters.

#### **[workspaceId](#page-20-1)**

The ID of the workspace to add the rule groups namespace.

Length Constraints: Minimum length of 1. Maximum length of 64.

```
Pattern: [0-9A-Za-z][-.0-9A-Z_a-z]*
```
Required: Yes

### <span id="page-20-3"></span>**Request Body**

The request accepts the following data in JSON format.

#### <span id="page-21-0"></span>**[clientToken](#page-20-1)**

A unique identifier that you can provide to ensure the idempotency of the request. Casesensitive.

Type: String

Length Constraints: Minimum length of 1. Maximum length of 64.

Pattern: ^[!-~]+\$

Required: No

#### <span id="page-21-1"></span>**[data](#page-20-1)**

The rules file to use in the new namespace.

Contains the base64-encoded version of the YAML rules file.

For details about the rule groups namespace structure, see [RuleGroupsNamespaceData.](https://docs.aws.amazon.com/prometheus/latest/APIReference/yaml-RuleGroupsNamespaceData.html)

Type: Base64-encoded binary data object

Required: Yes

#### <span id="page-21-2"></span>**[name](#page-20-1)**

The name for the new rule groups namespace.

Type: String

Length Constraints: Minimum length of 1. Maximum length of 64.

Pattern: [0-9A-Za-z][-.0-9A-Z\_a-z]\*

Required: Yes

#### <span id="page-21-3"></span>**[tags](#page-20-1)**

The list of tag keys and values to associate with the rule groups namespace.

Type: String to string map

Map Entries: Minimum number of 0 items. Maximum number of 50 items.

Key Length Constraints: Minimum length of 1. Maximum length of 128.

Key Pattern: ^([\p{L}\p{Z}\p{N}\_.:/=+\-@]\*)\$

Value Length Constraints: Minimum length of 0. Maximum length of 256.

```
Value Pattern: ^([\p{L}\p{Z}\p{N}_.:/=+\-@]*)$
```
Required: No

### <span id="page-22-0"></span>**Response Syntax**

```
HTTP/1.1 202
Content-type: application/json
{ 
    "arn": "string", 
    "name": "string", 
    "status": { 
        "statusCode": "string", 
        "statusReason": "string" 
    }, 
    "tags": { 
        "string" : "string" 
    }
}
```
# <span id="page-22-1"></span>**Response Elements**

If the action is successful, the service sends back an HTTP 202 response.

The following data is returned in JSON format by the service.

### <span id="page-22-2"></span>**[arn](#page-22-0)**

The Amazon Resource Name (ARN) of the new rule groups namespace.

Type: String

#### <span id="page-22-3"></span>**[name](#page-22-0)**

The name of the new rule groups namespace.

Type: String

Length Constraints: Minimum length of 1. Maximum length of 64.

Pattern: [0-9A-Za-z][-.0-9A-Z\_a-z]\*

#### <span id="page-23-1"></span>**[status](#page-22-0)**

A structure that returns the current status of the rule groups namespace.

Type: [RuleGroupsNamespaceStatus](#page-118-0) object

#### <span id="page-23-2"></span>**[tags](#page-22-0)**

The list of tag keys and values that are associated with the namespace.

Type: String to string map

Map Entries: Minimum number of 0 items. Maximum number of 50 items.

Key Length Constraints: Minimum length of 1. Maximum length of 128.

Key Pattern:  $\(P_{\p{L}\p{Z}\p{N}_\n$ .:/=+\-@]\*)\$

Value Length Constraints: Minimum length of 0. Maximum length of 256.

Value Pattern:  $\{[\p{L}\p{Z}\p{N}_...;{-+\{-e]^*}\$ 

### <span id="page-23-0"></span>**Errors**

For information about the errors that are common to all actions, see [Common](#page-144-0) Errors.

#### **AccessDeniedException**

You do not have sufficient access to perform this action.

HTTP Status Code: 403

#### **ConflictException**

The request would cause an inconsistent state.

HTTP Status Code: 409

#### **InternalServerException**

An unexpected error occurred during the processing of the request.

#### HTTP Status Code: 500

#### **ResourceNotFoundException**

The request references a resources that doesn't exist.

HTTP Status Code: 404

#### **ServiceQuotaExceededException**

Completing the request would cause a service quota to be exceeded.

HTTP Status Code: 402

#### **ThrottlingException**

The request was denied due to request throttling.

HTTP Status Code: 429

#### **ValidationException**

The input fails to satisfy the constraints specified by an AWS service.

HTTP Status Code: 400

### <span id="page-24-0"></span>**See Also**

For more information about using this API in one of the language-specific AWS SDKs, see the following:

- AWS [Command](https://docs.aws.amazon.com/goto/aws-cli/amp-2020-08-01/CreateRuleGroupsNamespace) Line Interface
- [AWS](https://docs.aws.amazon.com/goto/DotNetSDKV3/amp-2020-08-01/CreateRuleGroupsNamespace) SDK for .NET
- [AWS](https://docs.aws.amazon.com/goto/SdkForCpp/amp-2020-08-01/CreateRuleGroupsNamespace) SDK for C++
- [AWS](https://docs.aws.amazon.com/goto/SdkForGoV2/amp-2020-08-01/CreateRuleGroupsNamespace) SDK for Go v2
- [AWS](https://docs.aws.amazon.com/goto/SdkForJavaV2/amp-2020-08-01/CreateRuleGroupsNamespace) SDK for Java V2
- AWS SDK for [JavaScript](https://docs.aws.amazon.com/goto/SdkForJavaScriptV3/amp-2020-08-01/CreateRuleGroupsNamespace) V3
- [AWS](https://docs.aws.amazon.com/goto/SdkForPHPV3/amp-2020-08-01/CreateRuleGroupsNamespace) SDK for PHP V3
- AWS SDK for [Python](https://docs.aws.amazon.com/goto/boto3/amp-2020-08-01/CreateRuleGroupsNamespace)
- AWS SDK for [Ruby](https://docs.aws.amazon.com/goto/SdkForRubyV3/amp-2020-08-01/CreateRuleGroupsNamespace) V3

# <span id="page-25-0"></span>**CreateScraper**

The CreateScraper operation creates a scraper to collect metrics. A scraper pulls metrics from Prometheus-compatible sources within an Amazon EKS cluster, and sends them to your Amazon Managed Service for Prometheus workspace. Scrapers are flexible, and can be configured to control what metrics are collected, the frequency of collection, what transformations are applied to the metrics, and more.

An IAM role will be created for you that Amazon Managed Service for Prometheus uses to access the metrics in your cluster. You must configure this role with a policy that allows it to scrape metrics from your cluster. For more information, see [Configuring](https://docs.aws.amazon.com/prometheus/latest/userguide/AMP-collector-how-to.html#AMP-collector-eks-setup) your Amazon EKS cluster in the *Amazon Managed Service for Prometheus User Guide*.

You cannot update a scraper. If you want to change the configuration of the scraper, create a new scraper and delete the old one.

The scrapeConfiguration parameter contains the base-64 encoded YAML configuration for the scraper.

#### **A** Note

For more information about collectors, including what metrics are collected, and how to configure the scraper, see Using an AWS [managed](https://docs.aws.amazon.com/prometheus/latest/userguide/AMP-collector-how-to.html) collector in the *Amazon Managed Service for Prometheus User Guide*.

### <span id="page-25-1"></span>**Request Syntax**

```
POST /scrapers HTTP/1.1
Content-type: application/json
{ 
    "alias": "string", 
    "clientToken": "string", 
    "destination": { ... }, 
    "scrapeConfiguration": { ... }, 
    "source": { ... }, 
    "tags": { 
       "string" : "string" 
    }
```
}

### <span id="page-26-0"></span>**URI Request Parameters**

<span id="page-26-1"></span>The request does not use any URI parameters.

### **Request Body**

The request accepts the following data in JSON format.

#### <span id="page-26-2"></span>**[alias](#page-25-1)**

(optional) An alias to associate with the scraper. This is for your use, and does not need to be unique.

Type: String

Length Constraints: Minimum length of 1. Maximum length of 100.

Pattern: ^[0-9A-Za-z][-.0-9A-Z\_a-z]\*\$

Required: No

#### <span id="page-26-3"></span>**[clientToken](#page-25-1)**

(Optional) A unique, case-sensitive identifier that you can provide to ensure the idempotency of the request.

Type: String

Length Constraints: Minimum length of 1. Maximum length of 64.

Pattern:  $^{6}[! - ^{6}] + ^{6}$ 

Required: No

#### <span id="page-26-4"></span>**[destination](#page-25-1)**

The Amazon Managed Service for Prometheus workspace to send metrics to.

#### Type: [Destination](#page-110-0) object

**Note:** This object is a Union. Only one member of this object can be specified or returned.

#### Required: Yes

#### <span id="page-27-1"></span>**[scrapeConfiguration](#page-25-1)**

The configuration file to use in the new scraper. For more information, see [Scraper](https://docs.aws.amazon.com/prometheus/latest/userguide/AMP-collector-how-to.html#AMP-collector-configuration)  [configuration](https://docs.aws.amazon.com/prometheus/latest/userguide/AMP-collector-how-to.html#AMP-collector-configuration) in the *Amazon Managed Service for Prometheus User Guide*.

Type: [ScrapeConfiguration](#page-121-0) object

**Note:** This object is a Union. Only one member of this object can be specified or returned.

Required: Yes

#### <span id="page-27-2"></span>**[source](#page-25-1)**

The Amazon EKS cluster from which the scraper will collect metrics.

Type: [Source](#page-130-0) object

**Note:** This object is a Union. Only one member of this object can be specified or returned.

Required: Yes

#### <span id="page-27-3"></span>**[tags](#page-25-1)**

(Optional) The list of tag keys and values to associate with the scraper.

Type: String to string map

Map Entries: Minimum number of 0 items. Maximum number of 50 items.

Key Length Constraints: Minimum length of 1. Maximum length of 128.

Key Pattern:  $\(P_{\p{L}\p{Z}\p{N}_\n$ .:/=+\-@]\*)\$

Value Length Constraints: Minimum length of 0. Maximum length of 256.

Value Pattern:  $\{[\p{L}\p{Z}\p{N}_...;{-+\{-Q}^*)\}$ 

Required: No

### <span id="page-27-0"></span>**Response Syntax**

HTTP/1.1 202

```
Content-type: application/json
{ 
    "arn": "string", 
    "scraperId": "string", 
    "status": { 
        "statusCode": "string" 
    }, 
    "tags": { 
        "string" : "string" 
    }
}
```
### <span id="page-28-0"></span>**Response Elements**

If the action is successful, the service sends back an HTTP 202 response.

The following data is returned in JSON format by the service.

#### <span id="page-28-1"></span>**[arn](#page-27-0)**

The Amazon Resource Name (ARN) of the new scraper.

Type: String

#### <span id="page-28-2"></span>**[scraperId](#page-27-0)**

The ID of the new scraper.

Type: String

Length Constraints: Minimum length of 1. Maximum length of 64.

Pattern: ^[0-9A-Za-z][-.0-9A-Z\_a-z]\*\$

#### <span id="page-28-3"></span>**[status](#page-27-0)**

A structure that displays the current status of the scraper.

Type: [ScraperStatus](#page-126-0) object

#### <span id="page-28-4"></span>**[tags](#page-27-0)**

The list of tag keys and values that are associated with the scraper.

Type: String to string map

Map Entries: Minimum number of 0 items. Maximum number of 50 items.

Key Length Constraints: Minimum length of 1. Maximum length of 128.

Key Pattern:  $\(P_{\p{L}\p{Z}\p{N}_\n$ .:/=+\-@]\*)\$

Value Length Constraints: Minimum length of 0. Maximum length of 256.

```
Value Pattern: \{[\p{L}\p{Z}\p{N}_...;{-+\{-Q}^*)\}
```
### <span id="page-29-0"></span>**Errors**

For information about the errors that are common to all actions, see [Common](#page-144-0) Errors.

#### **AccessDeniedException**

You do not have sufficient access to perform this action.

HTTP Status Code: 403

#### **ConflictException**

The request would cause an inconsistent state.

HTTP Status Code: 409

#### **InternalServerException**

An unexpected error occurred during the processing of the request.

HTTP Status Code: 500

#### **ResourceNotFoundException**

The request references a resources that doesn't exist.

HTTP Status Code: 404

#### **ServiceQuotaExceededException**

Completing the request would cause a service quota to be exceeded.

HTTP Status Code: 402

#### **ThrottlingException**

The request was denied due to request throttling.

HTTP Status Code: 429

#### **ValidationException**

The input fails to satisfy the constraints specified by an AWS service.

HTTP Status Code: 400

## <span id="page-30-0"></span>**See Also**

For more information about using this API in one of the language-specific AWS SDKs, see the following:

- AWS [Command](https://docs.aws.amazon.com/goto/aws-cli/amp-2020-08-01/CreateScraper) Line Interface
- [AWS](https://docs.aws.amazon.com/goto/DotNetSDKV3/amp-2020-08-01/CreateScraper) SDK for .NET
- [AWS](https://docs.aws.amazon.com/goto/SdkForCpp/amp-2020-08-01/CreateScraper) SDK for C++
- [AWS](https://docs.aws.amazon.com/goto/SdkForGoV2/amp-2020-08-01/CreateScraper) SDK for Go v2
- [AWS](https://docs.aws.amazon.com/goto/SdkForJavaV2/amp-2020-08-01/CreateScraper) SDK for Java V2
- AWS SDK for [JavaScript](https://docs.aws.amazon.com/goto/SdkForJavaScriptV3/amp-2020-08-01/CreateScraper) V3
- [AWS](https://docs.aws.amazon.com/goto/SdkForPHPV3/amp-2020-08-01/CreateScraper) SDK for PHP V3
- AWS SDK for [Python](https://docs.aws.amazon.com/goto/boto3/amp-2020-08-01/CreateScraper)
- AWS SDK for [Ruby](https://docs.aws.amazon.com/goto/SdkForRubyV3/amp-2020-08-01/CreateScraper) V3

# <span id="page-31-0"></span>**CreateWorkspace**

Creates a Prometheus workspace. A workspace is a logical space dedicated to the storage and querying of Prometheus metrics. You can have one or more workspaces in each Region in your account.

### <span id="page-31-1"></span>**Request Syntax**

```
POST /workspaces HTTP/1.1
Content-type: application/json
{ 
    "alias": "string", 
    "clientToken": "string", 
    "kmsKeyArn": "string", 
    "tags": { 
       "string" : "string" 
    }
}
```
### <span id="page-31-2"></span>**URI Request Parameters**

The request does not use any URI parameters.

### <span id="page-31-3"></span>**Request Body**

The request accepts the following data in JSON format.

#### <span id="page-31-4"></span>**[alias](#page-31-1)**

An alias that you assign to this workspace to help you identify it. It does not need to be unique.

Blank spaces at the beginning or end of the alias that you specify will be trimmed from the value used.

Type: String

Length Constraints: Minimum length of 1. Maximum length of 100.

Required: No

#### <span id="page-32-0"></span>**[clientToken](#page-31-1)**

A unique identifier that you can provide to ensure the idempotency of the request. Casesensitive.

Type: String

Length Constraints: Minimum length of 1. Maximum length of 64.

Pattern:  $\wedge$  [! -  $\sim$ ] +\$

Required: No

#### <span id="page-32-1"></span>**[kmsKeyArn](#page-31-1)**

(optional) The ARN for a customer managed AWS KMS key to use for encrypting data within your workspace. For more information about using your own key in your workspace, see [Encryption](https://docs.aws.amazon.com/prometheus/latest/userguide/encryption-at-rest-Amazon-Service-Prometheus.html) at rest in the *Amazon Managed Service for Prometheus User Guide*.

#### Type: String

Length Constraints: Minimum length of 20. Maximum length of 2048.

Pattern: ^arn:aws:kms:[a-z0-9\-]+:\d+:key/[a-f0-9\-]+\$

Required: No

#### <span id="page-32-2"></span>**[tags](#page-31-1)**

The list of tag keys and values to associate with the workspace.

Type: String to string map

Map Entries: Minimum number of 0 items. Maximum number of 50 items.

Key Length Constraints: Minimum length of 1. Maximum length of 128.

Key Pattern:  $\{[\p{L}\p{Z}\p{N}_\n$ .:/=+\-@]\*)\$

Value Length Constraints: Minimum length of 0. Maximum length of 256.

Value Pattern: ^([\p{L}\p{Z}\p{N}\_.:/=+\-@]\*)\$

Required: No

# <span id="page-33-0"></span>**Response Syntax**

```
HTTP/1.1 202
Content-type: application/json
{ 
    "arn": "string", 
    "kmsKeyArn": "string", 
    "status": { 
        "statusCode": "string" 
    }, 
    "tags": { 
        "string" : "string" 
    }, 
    "workspaceId": "string"
}
```
# <span id="page-33-1"></span>**Response Elements**

If the action is successful, the service sends back an HTTP 202 response.

The following data is returned in JSON format by the service.

#### <span id="page-33-2"></span>**[arn](#page-33-0)**

The ARN for the new workspace.

Type: String

```
Pattern: ^arn:aws[-a-z]*:aps:[-a-z0-9]+:[0-9]{12}:workspace/.+$
```
#### <span id="page-33-3"></span>**[kmsKeyArn](#page-33-0)**

(optional) If the workspace was created with a customer managed AWS KMS key, the ARN for the key used.

Type: String

Length Constraints: Minimum length of 20. Maximum length of 2048.

Pattern: ^arn:aws:kms:[a-z0-9\-]+:\d+:key/[a-f0-9\-]+\$

#### <span id="page-34-1"></span>**[status](#page-33-0)**

The current status of the new workspace. Immediately after you create the workspace, the status is usually CREATING.

Type: [WorkspaceStatus](#page-135-0) object

#### <span id="page-34-2"></span>**[tags](#page-33-0)**

The list of tag keys and values that are associated with the workspace.

Type: String to string map

Map Entries: Minimum number of 0 items. Maximum number of 50 items.

Key Length Constraints: Minimum length of 1. Maximum length of 128.

Key Pattern:  $\(P_{p{L}\p{Z}\p{N}_\i{N}_\i{N}_e$ .:/=+\-@]\*)\$

Value Length Constraints: Minimum length of 0. Maximum length of 256.

Value Pattern:  $\{[\p{L}\p{Z}\p{N}_...;{-+\{-Q}^*)\}$ 

#### <span id="page-34-3"></span>**[workspaceId](#page-33-0)**

The unique ID for the new workspace.

Type: String

Length Constraints: Minimum length of 1. Maximum length of 64.

Pattern: [0-9A-Za-z][-.0-9A-Z\_a-z]\*

### <span id="page-34-0"></span>**Errors**

For information about the errors that are common to all actions, see [Common](#page-144-0) Errors.

#### **AccessDeniedException**

You do not have sufficient access to perform this action.

HTTP Status Code: 403

#### **ConflictException**

The request would cause an inconsistent state.

#### HTTP Status Code: 409

#### **InternalServerException**

An unexpected error occurred during the processing of the request.

HTTP Status Code: 500

#### **ServiceQuotaExceededException**

Completing the request would cause a service quota to be exceeded.

HTTP Status Code: 402

#### **ThrottlingException**

The request was denied due to request throttling.

HTTP Status Code: 429

#### **ValidationException**

The input fails to satisfy the constraints specified by an AWS service.

HTTP Status Code: 400

### <span id="page-35-0"></span>**See Also**

For more information about using this API in one of the language-specific AWS SDKs, see the following:

- AWS [Command](https://docs.aws.amazon.com/goto/aws-cli/amp-2020-08-01/CreateWorkspace) Line Interface
- [AWS](https://docs.aws.amazon.com/goto/DotNetSDKV3/amp-2020-08-01/CreateWorkspace) SDK for .NET
- [AWS](https://docs.aws.amazon.com/goto/SdkForCpp/amp-2020-08-01/CreateWorkspace) SDK for C++
- [AWS](https://docs.aws.amazon.com/goto/SdkForGoV2/amp-2020-08-01/CreateWorkspace) SDK for Go v2
- [AWS](https://docs.aws.amazon.com/goto/SdkForJavaV2/amp-2020-08-01/CreateWorkspace) SDK for Java V2
- AWS SDK for [JavaScript](https://docs.aws.amazon.com/goto/SdkForJavaScriptV3/amp-2020-08-01/CreateWorkspace) V3
- [AWS](https://docs.aws.amazon.com/goto/SdkForPHPV3/amp-2020-08-01/CreateWorkspace) SDK for PHP V3
- AWS SDK for [Python](https://docs.aws.amazon.com/goto/boto3/amp-2020-08-01/CreateWorkspace)
- AWS SDK for [Ruby](https://docs.aws.amazon.com/goto/SdkForRubyV3/amp-2020-08-01/CreateWorkspace) V3
# **DeleteAlertManagerDefinition**

Deletes the alert manager definition from a workspace.

## <span id="page-36-0"></span>**Request Syntax**

DELETE /workspaces/*workspaceId*/alertmanager/definition?clientToken=*clientToken* HTTP/1.1

### **URI Request Parameters**

The request uses the following URI parameters.

### **[clientToken](#page-36-0)**

A unique identifier that you can provide to ensure the idempotency of the request. Casesensitive.

Length Constraints: Minimum length of 1. Maximum length of 64.

Pattern:  $\wedge$  [! -  $\sim$ ] + \$

#### **[workspaceId](#page-36-0)**

The ID of the workspace to delete the alert manager definition from.

Length Constraints: Minimum length of 1. Maximum length of 64.

```
Pattern: [0-9A-Za-z][-.0-9A-Z_a-z]*
```
Required: Yes

### **Request Body**

The request does not have a request body.

### **Response Syntax**

HTTP/1.1 202

### **Response Elements**

If the action is successful, the service sends back an HTTP 202 response with an empty HTTP body.

### **Errors**

For information about the errors that are common to all actions, see [Common](#page-144-0) Errors.

### **AccessDeniedException**

You do not have sufficient access to perform this action.

HTTP Status Code: 403

### **ConflictException**

The request would cause an inconsistent state.

HTTP Status Code: 409

### **InternalServerException**

An unexpected error occurred during the processing of the request.

HTTP Status Code: 500

### **ResourceNotFoundException**

The request references a resources that doesn't exist.

HTTP Status Code: 404

### **ThrottlingException**

The request was denied due to request throttling.

HTTP Status Code: 429

#### **ValidationException**

The input fails to satisfy the constraints specified by an AWS service.

HTTP Status Code: 400

### **See Also**

For more information about using this API in one of the language-specific AWS SDKs, see the following:

• AWS [Command](https://docs.aws.amazon.com/goto/aws-cli/amp-2020-08-01/DeleteAlertManagerDefinition) Line Interface

- [AWS](https://docs.aws.amazon.com/goto/DotNetSDKV3/amp-2020-08-01/DeleteAlertManagerDefinition) SDK for .NET
- [AWS](https://docs.aws.amazon.com/goto/SdkForCpp/amp-2020-08-01/DeleteAlertManagerDefinition) SDK for C++
- [AWS](https://docs.aws.amazon.com/goto/SdkForGoV2/amp-2020-08-01/DeleteAlertManagerDefinition) SDK for Go v2
- [AWS](https://docs.aws.amazon.com/goto/SdkForJavaV2/amp-2020-08-01/DeleteAlertManagerDefinition) SDK for Java V2
- AWS SDK for [JavaScript](https://docs.aws.amazon.com/goto/SdkForJavaScriptV3/amp-2020-08-01/DeleteAlertManagerDefinition) V3
- [AWS](https://docs.aws.amazon.com/goto/SdkForPHPV3/amp-2020-08-01/DeleteAlertManagerDefinition) SDK for PHP V3
- AWS SDK for [Python](https://docs.aws.amazon.com/goto/boto3/amp-2020-08-01/DeleteAlertManagerDefinition)
- AWS SDK for [Ruby](https://docs.aws.amazon.com/goto/SdkForRubyV3/amp-2020-08-01/DeleteAlertManagerDefinition) V3

# **DeleteLoggingConfiguration**

Deletes the logging configuration for a workspace.

## <span id="page-39-0"></span>**Request Syntax**

DELETE /workspaces/*workspaceId*/logging?clientToken=*clientToken* HTTP/1.1

## **URI Request Parameters**

The request uses the following URI parameters.

### **[clientToken](#page-39-0)**

A unique identifier that you can provide to ensure the idempotency of the request. Casesensitive.

Length Constraints: Minimum length of 1. Maximum length of 64.

Pattern: ^[!-~]+\$

### **[workspaceId](#page-39-0)**

The ID of the workspace containing the logging configuration to delete.

Length Constraints: Minimum length of 1. Maximum length of 64.

```
Pattern: [0-9A-Za-z][-.0-9A-Z_a-z]*
```
Required: Yes

### **Request Body**

The request does not have a request body.

## **Response Syntax**

HTTP/1.1 202

DeleteLoggingConfiguration API Version 2020-08-01 30

### **Response Elements**

If the action is successful, the service sends back an HTTP 202 response with an empty HTTP body.

### **Errors**

For information about the errors that are common to all actions, see [Common](#page-144-0) Errors.

### **AccessDeniedException**

You do not have sufficient access to perform this action.

HTTP Status Code: 403

### **ConflictException**

The request would cause an inconsistent state.

HTTP Status Code: 409

#### **InternalServerException**

An unexpected error occurred during the processing of the request.

HTTP Status Code: 500

#### **ResourceNotFoundException**

The request references a resources that doesn't exist.

HTTP Status Code: 404

#### **ValidationException**

The input fails to satisfy the constraints specified by an AWS service.

HTTP Status Code: 400

### **See Also**

For more information about using this API in one of the language-specific AWS SDKs, see the following:

• AWS [Command](https://docs.aws.amazon.com/goto/aws-cli/amp-2020-08-01/DeleteLoggingConfiguration) Line Interface

- [AWS](https://docs.aws.amazon.com/goto/DotNetSDKV3/amp-2020-08-01/DeleteLoggingConfiguration) SDK for .NET
- [AWS](https://docs.aws.amazon.com/goto/SdkForCpp/amp-2020-08-01/DeleteLoggingConfiguration) SDK for C++
- [AWS](https://docs.aws.amazon.com/goto/SdkForGoV2/amp-2020-08-01/DeleteLoggingConfiguration) SDK for Go v2
- [AWS](https://docs.aws.amazon.com/goto/SdkForJavaV2/amp-2020-08-01/DeleteLoggingConfiguration) SDK for Java V2
- AWS SDK for [JavaScript](https://docs.aws.amazon.com/goto/SdkForJavaScriptV3/amp-2020-08-01/DeleteLoggingConfiguration) V3
- [AWS](https://docs.aws.amazon.com/goto/SdkForPHPV3/amp-2020-08-01/DeleteLoggingConfiguration) SDK for PHP V3
- AWS SDK for [Python](https://docs.aws.amazon.com/goto/boto3/amp-2020-08-01/DeleteLoggingConfiguration)
- AWS SDK for [Ruby](https://docs.aws.amazon.com/goto/SdkForRubyV3/amp-2020-08-01/DeleteLoggingConfiguration) V3

# **DeleteRuleGroupsNamespace**

Deletes one rule groups namespace and its associated rule groups definition.

## <span id="page-42-0"></span>**Request Syntax**

```
DELETE /workspaces/workspaceId/rulegroupsnamespaces/name?clientToken=clientToken
  HTTP/1.1
```
## **URI Request Parameters**

The request uses the following URI parameters.

### **[clientToken](#page-42-0)**

A unique identifier that you can provide to ensure the idempotency of the request. Casesensitive.

Length Constraints: Minimum length of 1. Maximum length of 64.

Pattern: ^[!-~]+\$

### **[name](#page-42-0)**

The name of the rule groups namespace to delete.

Length Constraints: Minimum length of 1. Maximum length of 64.

```
Pattern: [0-9A-Za-z][-.0-9A-Z_a-z]*
```
Required: Yes

### **[workspaceId](#page-42-0)**

The ID of the workspace containing the rule groups namespace and definition to delete.

Length Constraints: Minimum length of 1. Maximum length of 64.

Pattern: [0-9A-Za-z][-.0-9A-Z\_a-z]\*

### Required: Yes

## **Request Body**

The request does not have a request body.

### **Response Syntax**

HTTP/1.1 202

### **Response Elements**

If the action is successful, the service sends back an HTTP 202 response with an empty HTTP body.

### **Errors**

For information about the errors that are common to all actions, see [Common](#page-144-0) Errors.

### **AccessDeniedException**

You do not have sufficient access to perform this action.

HTTP Status Code: 403

#### **ConflictException**

The request would cause an inconsistent state.

HTTP Status Code: 409

### **InternalServerException**

An unexpected error occurred during the processing of the request.

HTTP Status Code: 500

#### **ResourceNotFoundException**

The request references a resources that doesn't exist.

HTTP Status Code: 404

### **ThrottlingException**

The request was denied due to request throttling.

### **ValidationException**

The input fails to satisfy the constraints specified by an AWS service.

HTTP Status Code: 400

### **See Also**

- AWS [Command](https://docs.aws.amazon.com/goto/aws-cli/amp-2020-08-01/DeleteRuleGroupsNamespace) Line Interface
- [AWS](https://docs.aws.amazon.com/goto/DotNetSDKV3/amp-2020-08-01/DeleteRuleGroupsNamespace) SDK for .NET
- [AWS](https://docs.aws.amazon.com/goto/SdkForCpp/amp-2020-08-01/DeleteRuleGroupsNamespace) SDK for C++
- [AWS](https://docs.aws.amazon.com/goto/SdkForGoV2/amp-2020-08-01/DeleteRuleGroupsNamespace) SDK for Go v2
- [AWS](https://docs.aws.amazon.com/goto/SdkForJavaV2/amp-2020-08-01/DeleteRuleGroupsNamespace) SDK for Java V2
- AWS SDK for [JavaScript](https://docs.aws.amazon.com/goto/SdkForJavaScriptV3/amp-2020-08-01/DeleteRuleGroupsNamespace) V3
- [AWS](https://docs.aws.amazon.com/goto/SdkForPHPV3/amp-2020-08-01/DeleteRuleGroupsNamespace) SDK for PHP V3
- AWS SDK for [Python](https://docs.aws.amazon.com/goto/boto3/amp-2020-08-01/DeleteRuleGroupsNamespace)
- AWS SDK for [Ruby](https://docs.aws.amazon.com/goto/SdkForRubyV3/amp-2020-08-01/DeleteRuleGroupsNamespace) V3

# **DeleteScraper**

The DeleteScraper operation deletes one scraper, and stops any metrics collection that the scraper performs.

## <span id="page-45-0"></span>**Request Syntax**

DELETE /scrapers/*scraperId*?clientToken=*clientToken* HTTP/1.1

### **URI Request Parameters**

The request uses the following URI parameters.

### **[clientToken](#page-45-0)**

(Optional) A unique, case-sensitive identifier that you can provide to ensure the idempotency of the request.

Length Constraints: Minimum length of 1. Maximum length of 64.

Pattern: ^[!-~]+\$

### **[scraperId](#page-45-0)**

The ID of the scraper to delete.

Length Constraints: Minimum length of 1. Maximum length of 64.

Pattern: ^[0-9A-Za-z][-.0-9A-Z\_a-z]\*\$

Required: Yes

### **Request Body**

The request does not have a request body.

### <span id="page-45-1"></span>**Response Syntax**

HTTP/1.1 202 Content-type: application/json

```
{ 
    "scraperId": "string", 
    "status": { 
        "statusCode": "string" 
    }
}
```
## **Response Elements**

If the action is successful, the service sends back an HTTP 202 response.

The following data is returned in JSON format by the service.

### <span id="page-46-0"></span>**[scraperId](#page-45-1)**

The ID of the scraper to delete.

Type: String

Length Constraints: Minimum length of 1. Maximum length of 64.

Pattern: ^[0-9A-Za-z][-.0-9A-Z\_a-z]\*\$

#### <span id="page-46-1"></span>**[status](#page-45-1)**

The current status of the scraper.

Type: [ScraperStatus](#page-126-1) object

### **Errors**

For information about the errors that are common to all actions, see [Common](#page-144-0) Errors.

### **AccessDeniedException**

You do not have sufficient access to perform this action.

HTTP Status Code: 403

#### **ConflictException**

The request would cause an inconsistent state.

#### **InternalServerException**

An unexpected error occurred during the processing of the request.

HTTP Status Code: 500

#### **ResourceNotFoundException**

The request references a resources that doesn't exist.

HTTP Status Code: 404

#### **ThrottlingException**

The request was denied due to request throttling.

HTTP Status Code: 429

#### **ValidationException**

The input fails to satisfy the constraints specified by an AWS service.

HTTP Status Code: 400

### **See Also**

- AWS [Command](https://docs.aws.amazon.com/goto/aws-cli/amp-2020-08-01/DeleteScraper) Line Interface
- [AWS](https://docs.aws.amazon.com/goto/DotNetSDKV3/amp-2020-08-01/DeleteScraper) SDK for .NET
- [AWS](https://docs.aws.amazon.com/goto/SdkForCpp/amp-2020-08-01/DeleteScraper) SDK for C++
- [AWS](https://docs.aws.amazon.com/goto/SdkForGoV2/amp-2020-08-01/DeleteScraper) SDK for Go v2
- [AWS](https://docs.aws.amazon.com/goto/SdkForJavaV2/amp-2020-08-01/DeleteScraper) SDK for Java V2
- AWS SDK for [JavaScript](https://docs.aws.amazon.com/goto/SdkForJavaScriptV3/amp-2020-08-01/DeleteScraper) V3
- [AWS](https://docs.aws.amazon.com/goto/SdkForPHPV3/amp-2020-08-01/DeleteScraper) SDK for PHP V3
- AWS SDK for [Python](https://docs.aws.amazon.com/goto/boto3/amp-2020-08-01/DeleteScraper)
- AWS SDK for [Ruby](https://docs.aws.amazon.com/goto/SdkForRubyV3/amp-2020-08-01/DeleteScraper) V3

# **DeleteWorkspace**

Deletes an existing workspace.

### *(b)* Note

When you delete a workspace, the data that has been ingested into it is not immediately deleted. It will be permanently deleted within one month.

## <span id="page-48-0"></span>**Request Syntax**

DELETE /workspaces/*workspaceId*?clientToken=*clientToken* HTTP/1.1

### **URI Request Parameters**

The request uses the following URI parameters.

### **[clientToken](#page-48-0)**

A unique identifier that you can provide to ensure the idempotency of the request. Casesensitive.

Length Constraints: Minimum length of 1. Maximum length of 64.

Pattern:  $^{6}[! - ^{6}] + ^{6}$ 

### **[workspaceId](#page-48-0)**

The ID of the workspace to delete.

Length Constraints: Minimum length of 1. Maximum length of 64.

```
Pattern: [0-9A-Za-z][ - .0-9A-Z a-z]*
```
Required: Yes

## **Request Body**

The request does not have a request body.

## **Response Syntax**

## **Response Elements**

If the action is successful, the service sends back an HTTP 202 response with an empty HTTP body.

### **Errors**

For information about the errors that are common to all actions, see [Common](#page-144-0) Errors.

### **AccessDeniedException**

You do not have sufficient access to perform this action.

HTTP Status Code: 403

### **ConflictException**

The request would cause an inconsistent state.

HTTP Status Code: 409

### **InternalServerException**

An unexpected error occurred during the processing of the request.

HTTP Status Code: 500

### **ResourceNotFoundException**

The request references a resources that doesn't exist.

HTTP Status Code: 404

### **ThrottlingException**

The request was denied due to request throttling.

HTTP Status Code: 429

### **ValidationException**

The input fails to satisfy the constraints specified by an AWS service.

## **See Also**

- AWS [Command](https://docs.aws.amazon.com/goto/aws-cli/amp-2020-08-01/DeleteWorkspace) Line Interface
- [AWS](https://docs.aws.amazon.com/goto/DotNetSDKV3/amp-2020-08-01/DeleteWorkspace) SDK for .NET
- [AWS](https://docs.aws.amazon.com/goto/SdkForCpp/amp-2020-08-01/DeleteWorkspace) SDK for C++
- [AWS](https://docs.aws.amazon.com/goto/SdkForGoV2/amp-2020-08-01/DeleteWorkspace) SDK for Go v2
- [AWS](https://docs.aws.amazon.com/goto/SdkForJavaV2/amp-2020-08-01/DeleteWorkspace) SDK for Java V2
- AWS SDK for [JavaScript](https://docs.aws.amazon.com/goto/SdkForJavaScriptV3/amp-2020-08-01/DeleteWorkspace) V3
- [AWS](https://docs.aws.amazon.com/goto/SdkForPHPV3/amp-2020-08-01/DeleteWorkspace) SDK for PHP V3
- AWS SDK for [Python](https://docs.aws.amazon.com/goto/boto3/amp-2020-08-01/DeleteWorkspace)
- AWS SDK for [Ruby](https://docs.aws.amazon.com/goto/SdkForRubyV3/amp-2020-08-01/DeleteWorkspace) V3

# **DescribeAlertManagerDefinition**

Retrieves the full information about the alert manager definition for a workspace.

## <span id="page-51-0"></span>**Request Syntax**

GET /workspaces/*workspaceId*/alertmanager/definition HTTP/1.1

### **URI Request Parameters**

The request uses the following URI parameters.

### **[workspaceId](#page-51-0)**

The ID of the workspace to retrieve the alert manager definition from.

Length Constraints: Minimum length of 1. Maximum length of 64.

Pattern: [0-9A-Za-z][-.0-9A-Z\_a-z]\*

Required: Yes

### **Request Body**

The request does not have a request body.

## <span id="page-51-1"></span>**Response Syntax**

```
HTTP/1.1 200
Content-type: application/json
{ 
    "alertManagerDefinition": { 
       "createdAt": number, 
        "data": blob, 
        "modifiedAt": number, 
        "status": { 
           "statusCode": "string", 
           "statusReason": "string" 
        } 
    }
```
}

## **Response Elements**

If the action is successful, the service sends back an HTTP 200 response.

The following data is returned in JSON format by the service.

#### <span id="page-52-0"></span>**[alertManagerDefinition](#page-51-1)**

The alert manager definition.

Type: [AlertManagerDefinitionDescription](#page-106-4) object

### **Errors**

For information about the errors that are common to all actions, see [Common](#page-144-0) Errors.

#### **AccessDeniedException**

You do not have sufficient access to perform this action.

HTTP Status Code: 403

#### **InternalServerException**

An unexpected error occurred during the processing of the request.

HTTP Status Code: 500

#### **ResourceNotFoundException**

The request references a resources that doesn't exist.

HTTP Status Code: 404

#### **ThrottlingException**

The request was denied due to request throttling.

HTTP Status Code: 429

#### **ValidationException**

The input fails to satisfy the constraints specified by an AWS service.

## **See Also**

- AWS [Command](https://docs.aws.amazon.com/goto/aws-cli/amp-2020-08-01/DescribeAlertManagerDefinition) Line Interface
- [AWS](https://docs.aws.amazon.com/goto/DotNetSDKV3/amp-2020-08-01/DescribeAlertManagerDefinition) SDK for .NET
- [AWS](https://docs.aws.amazon.com/goto/SdkForCpp/amp-2020-08-01/DescribeAlertManagerDefinition) SDK for C++
- [AWS](https://docs.aws.amazon.com/goto/SdkForGoV2/amp-2020-08-01/DescribeAlertManagerDefinition) SDK for Go v2
- [AWS](https://docs.aws.amazon.com/goto/SdkForJavaV2/amp-2020-08-01/DescribeAlertManagerDefinition) SDK for Java V2
- AWS SDK for [JavaScript](https://docs.aws.amazon.com/goto/SdkForJavaScriptV3/amp-2020-08-01/DescribeAlertManagerDefinition) V3
- [AWS](https://docs.aws.amazon.com/goto/SdkForPHPV3/amp-2020-08-01/DescribeAlertManagerDefinition) SDK for PHP V3
- AWS SDK for [Python](https://docs.aws.amazon.com/goto/boto3/amp-2020-08-01/DescribeAlertManagerDefinition)
- AWS SDK for [Ruby](https://docs.aws.amazon.com/goto/SdkForRubyV3/amp-2020-08-01/DescribeAlertManagerDefinition) V3

# **DescribeLoggingConfiguration**

Returns complete information about the current logging configuration of the workspace.

## <span id="page-54-0"></span>**Request Syntax**

GET /workspaces/*workspaceId*/logging HTTP/1.1

### **URI Request Parameters**

The request uses the following URI parameters.

### **[workspaceId](#page-54-0)**

The ID of the workspace to describe the logging configuration for.

Length Constraints: Minimum length of 1. Maximum length of 64.

Pattern: [0-9A-Za-z][-.0-9A-Z\_a-z]\*

Required: Yes

### **Request Body**

The request does not have a request body.

### <span id="page-54-1"></span>**Response Syntax**

```
HTTP/1.1 200
Content-type: application/json
{ 
    "loggingConfiguration": { 
       "createdAt": number, 
       "logGroupArn": "string", 
        "modifiedAt": number, 
        "status": { 
           "statusCode": "string", 
           "statusReason": "string" 
       },
```
## **Response Elements**

If the action is successful, the service sends back an HTTP 200 response.

The following data is returned in JSON format by the service.

### <span id="page-55-0"></span>**[loggingConfiguration](#page-54-1)**

A structure that displays the information about the logging configuration.

Type: [LoggingConfigurationMetadata](#page-113-5) object

## **Errors**

For information about the errors that are common to all actions, see [Common](#page-144-0) Errors.

### **AccessDeniedException**

You do not have sufficient access to perform this action.

HTTP Status Code: 403

### **InternalServerException**

An unexpected error occurred during the processing of the request.

HTTP Status Code: 500

### **ResourceNotFoundException**

The request references a resources that doesn't exist.

HTTP Status Code: 404

### **ValidationException**

The input fails to satisfy the constraints specified by an AWS service.

HTTP Status Code: 400

## **See Also**

- AWS [Command](https://docs.aws.amazon.com/goto/aws-cli/amp-2020-08-01/DescribeLoggingConfiguration) Line Interface
- [AWS](https://docs.aws.amazon.com/goto/DotNetSDKV3/amp-2020-08-01/DescribeLoggingConfiguration) SDK for .NET
- [AWS](https://docs.aws.amazon.com/goto/SdkForCpp/amp-2020-08-01/DescribeLoggingConfiguration) SDK for C++
- [AWS](https://docs.aws.amazon.com/goto/SdkForGoV2/amp-2020-08-01/DescribeLoggingConfiguration) SDK for Go v2
- [AWS](https://docs.aws.amazon.com/goto/SdkForJavaV2/amp-2020-08-01/DescribeLoggingConfiguration) SDK for Java V2
- AWS SDK for [JavaScript](https://docs.aws.amazon.com/goto/SdkForJavaScriptV3/amp-2020-08-01/DescribeLoggingConfiguration) V3
- [AWS](https://docs.aws.amazon.com/goto/SdkForPHPV3/amp-2020-08-01/DescribeLoggingConfiguration) SDK for PHP V3
- AWS SDK for [Python](https://docs.aws.amazon.com/goto/boto3/amp-2020-08-01/DescribeLoggingConfiguration)
- AWS SDK for [Ruby](https://docs.aws.amazon.com/goto/SdkForRubyV3/amp-2020-08-01/DescribeLoggingConfiguration) V3

# **DescribeRuleGroupsNamespace**

Returns complete information about one rule groups namespace. To retrieve a list of rule groups namespaces, use ListRuleGroupsNamespaces.

## <span id="page-57-0"></span>**Request Syntax**

GET /workspaces/*workspaceId*/rulegroupsnamespaces/*name* HTTP/1.1

### **URI Request Parameters**

The request uses the following URI parameters.

### **[name](#page-57-0)**

The name of the rule groups namespace that you want information for.

Length Constraints: Minimum length of 1. Maximum length of 64.

Pattern: [0-9A-Za-z][-.0-9A-Z\_a-z]\*

Required: Yes

### **[workspaceId](#page-57-0)**

The ID of the workspace containing the rule groups namespace.

Length Constraints: Minimum length of 1. Maximum length of 64.

Pattern: [0-9A-Za-z][-.0-9A-Z\_a-z]\*

Required: Yes

### **Request Body**

The request does not have a request body.

## <span id="page-57-1"></span>**Response Syntax**

HTTP/1.1 200 Content-type: application/json

DescribeRuleGroupsNamespace API Version 2020-08-01 48

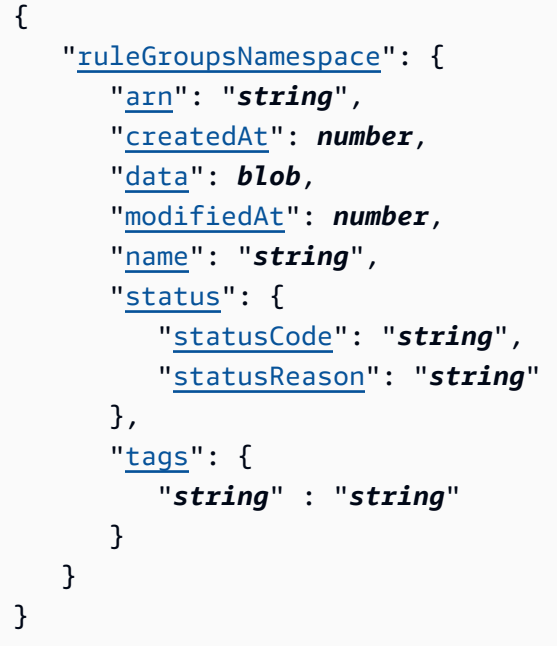

## **Response Elements**

If the action is successful, the service sends back an HTTP 200 response.

The following data is returned in JSON format by the service.

### <span id="page-58-0"></span>**[ruleGroupsNamespace](#page-57-1)**

The information about the rule groups namespace.

Type: [RuleGroupsNamespaceDescription](#page-116-5) object

### **Errors**

For information about the errors that are common to all actions, see [Common](#page-144-0) Errors.

#### **AccessDeniedException**

You do not have sufficient access to perform this action.

HTTP Status Code: 403

#### **InternalServerException**

An unexpected error occurred during the processing of the request.

#### **ResourceNotFoundException**

The request references a resources that doesn't exist.

HTTP Status Code: 404

#### **ThrottlingException**

The request was denied due to request throttling.

HTTP Status Code: 429

#### **ValidationException**

The input fails to satisfy the constraints specified by an AWS service.

HTTP Status Code: 400

## **See Also**

- AWS [Command](https://docs.aws.amazon.com/goto/aws-cli/amp-2020-08-01/DescribeRuleGroupsNamespace) Line Interface
- [AWS](https://docs.aws.amazon.com/goto/DotNetSDKV3/amp-2020-08-01/DescribeRuleGroupsNamespace) SDK for .NET
- [AWS](https://docs.aws.amazon.com/goto/SdkForCpp/amp-2020-08-01/DescribeRuleGroupsNamespace) SDK for C++
- [AWS](https://docs.aws.amazon.com/goto/SdkForGoV2/amp-2020-08-01/DescribeRuleGroupsNamespace) SDK for Go v2
- [AWS](https://docs.aws.amazon.com/goto/SdkForJavaV2/amp-2020-08-01/DescribeRuleGroupsNamespace) SDK for Java V2
- AWS SDK for [JavaScript](https://docs.aws.amazon.com/goto/SdkForJavaScriptV3/amp-2020-08-01/DescribeRuleGroupsNamespace) V3
- [AWS](https://docs.aws.amazon.com/goto/SdkForPHPV3/amp-2020-08-01/DescribeRuleGroupsNamespace) SDK for PHP V3
- AWS SDK for [Python](https://docs.aws.amazon.com/goto/boto3/amp-2020-08-01/DescribeRuleGroupsNamespace)
- AWS SDK for [Ruby](https://docs.aws.amazon.com/goto/SdkForRubyV3/amp-2020-08-01/DescribeRuleGroupsNamespace) V3

## **DescribeScraper**

The DescribeScraper operation displays information about an existing scraper.

## <span id="page-60-0"></span>**Request Syntax**

```
GET /scrapers/scraperId HTTP/1.1
```
### **URI Request Parameters**

The request uses the following URI parameters.

### **[scraperId](#page-60-0)**

The ID of the scraper to describe.

Length Constraints: Minimum length of 1. Maximum length of 64.

Pattern: ^[0-9A-Za-z][-.0-9A-Z\_a-z]\*\$

Required: Yes

## **Request Body**

The request does not have a request body.

### <span id="page-60-1"></span>**Response Syntax**

```
HTTP/1.1 200
Content-type: application/json
{ 
    "scraper": { 
       "alias": "string", 
       "arn": "string", 
       "createdAt": number, 
      destination": { ... },
       "lastModifiedAt": number, 
       "roleArn": "string", 
       "scrapeConfiguration": { ... },
```

```
 "scraperId": "string", 
        "source": { ... }, 
        "status": { 
            "statusCode": "string" 
        }, 
        "statusReason": "string", 
        "tags": { 
            "string" : "string" 
        } 
    }
}
```
## **Response Elements**

If the action is successful, the service sends back an HTTP 200 response.

The following data is returned in JSON format by the service.

#### <span id="page-61-0"></span>**[scraper](#page-60-1)**

Contains details about the scraper.

Type: [ScraperDescription](#page-122-5) object

### **Errors**

For information about the errors that are common to all actions, see [Common](#page-144-0) Errors.

### **AccessDeniedException**

You do not have sufficient access to perform this action.

HTTP Status Code: 403

#### **InternalServerException**

An unexpected error occurred during the processing of the request.

HTTP Status Code: 500

#### **ResourceNotFoundException**

The request references a resources that doesn't exist.

### **ThrottlingException**

The request was denied due to request throttling.

HTTP Status Code: 429

### **ValidationException**

The input fails to satisfy the constraints specified by an AWS service.

HTTP Status Code: 400

## **See Also**

- AWS [Command](https://docs.aws.amazon.com/goto/aws-cli/amp-2020-08-01/DescribeScraper) Line Interface
- [AWS](https://docs.aws.amazon.com/goto/DotNetSDKV3/amp-2020-08-01/DescribeScraper) SDK for .NET
- [AWS](https://docs.aws.amazon.com/goto/SdkForCpp/amp-2020-08-01/DescribeScraper) SDK for C++
- [AWS](https://docs.aws.amazon.com/goto/SdkForGoV2/amp-2020-08-01/DescribeScraper) SDK for Go v2
- [AWS](https://docs.aws.amazon.com/goto/SdkForJavaV2/amp-2020-08-01/DescribeScraper) SDK for Java V2
- AWS SDK for [JavaScript](https://docs.aws.amazon.com/goto/SdkForJavaScriptV3/amp-2020-08-01/DescribeScraper) V3
- [AWS](https://docs.aws.amazon.com/goto/SdkForPHPV3/amp-2020-08-01/DescribeScraper) SDK for PHP V3
- AWS SDK for [Python](https://docs.aws.amazon.com/goto/boto3/amp-2020-08-01/DescribeScraper)
- AWS SDK for [Ruby](https://docs.aws.amazon.com/goto/SdkForRubyV3/amp-2020-08-01/DescribeScraper) V3

# **DescribeWorkspace**

Returns information about an existing workspace.

# <span id="page-63-0"></span>**Request Syntax**

GET /workspaces/*workspaceId* HTTP/1.1

## **URI Request Parameters**

The request uses the following URI parameters.

### **[workspaceId](#page-63-0)**

The ID of the workspace to describe.

Length Constraints: Minimum length of 1. Maximum length of 64.

Pattern: [0-9A-Za-z][-.0-9A-Z\_a-z]\*

Required: Yes

## **Request Body**

The request does not have a request body.

## <span id="page-63-1"></span>**Response Syntax**

```
HTTP/1.1 200
Content-type: application/json
{ 
    "workspace": { 
       "alias": "string", 
       "arn": "string", 
       "createdAt": number, 
       "kmsKeyArn": "string", 
       "prometheusEndpoint": "string", 
       "status": { 
           "statusCode": "string" 
       },
```

```
 "tags": { 
            "string" : "string" 
        }, 
        "workspaceId": "string" 
    }
}
```
## **Response Elements**

If the action is successful, the service sends back an HTTP 200 response.

The following data is returned in JSON format by the service.

### <span id="page-64-0"></span>**[workspace](#page-63-1)**

A structure that contains details about the workspace.

Type: [WorkspaceDescription](#page-132-4) object

### **Errors**

For information about the errors that are common to all actions, see [Common](#page-144-0) Errors.

### **AccessDeniedException**

You do not have sufficient access to perform this action.

HTTP Status Code: 403

### **InternalServerException**

An unexpected error occurred during the processing of the request.

HTTP Status Code: 500

### **ResourceNotFoundException**

The request references a resources that doesn't exist.

HTTP Status Code: 404

### **ThrottlingException**

The request was denied due to request throttling.

### **ValidationException**

The input fails to satisfy the constraints specified by an AWS service.

HTTP Status Code: 400

### **See Also**

- AWS [Command](https://docs.aws.amazon.com/goto/aws-cli/amp-2020-08-01/DescribeWorkspace) Line Interface
- [AWS](https://docs.aws.amazon.com/goto/DotNetSDKV3/amp-2020-08-01/DescribeWorkspace) SDK for .NET
- [AWS](https://docs.aws.amazon.com/goto/SdkForCpp/amp-2020-08-01/DescribeWorkspace) SDK for C++
- [AWS](https://docs.aws.amazon.com/goto/SdkForGoV2/amp-2020-08-01/DescribeWorkspace) SDK for Go v2
- [AWS](https://docs.aws.amazon.com/goto/SdkForJavaV2/amp-2020-08-01/DescribeWorkspace) SDK for Java V2
- AWS SDK for [JavaScript](https://docs.aws.amazon.com/goto/SdkForJavaScriptV3/amp-2020-08-01/DescribeWorkspace) V3
- [AWS](https://docs.aws.amazon.com/goto/SdkForPHPV3/amp-2020-08-01/DescribeWorkspace) SDK for PHP V3
- AWS SDK for [Python](https://docs.aws.amazon.com/goto/boto3/amp-2020-08-01/DescribeWorkspace)
- AWS SDK for [Ruby](https://docs.aws.amazon.com/goto/SdkForRubyV3/amp-2020-08-01/DescribeWorkspace) V3

# **GetDefaultScraperConfiguration**

The GetDefaultScraperConfiguration operation returns the default scraper configuration used when Amazon EKS creates a scraper for you.

## **Request Syntax**

GET /scraperconfiguration HTTP/1.1

## **URI Request Parameters**

The request does not use any URI parameters.

## **Request Body**

The request does not have a request body.

## <span id="page-66-1"></span>**Response Syntax**

```
HTTP/1.1 200
Content-type: application/json
{ 
    "configuration": blob
}
```
## **Response Elements**

If the action is successful, the service sends back an HTTP 200 response.

The following data is returned in JSON format by the service.

### <span id="page-66-0"></span>**[configuration](#page-66-1)**

The configuration file. Base 64 encoded. For more information, see Scraper [configuration](https://docs.aws.amazon.com/prometheus/latest/userguide/AMP-collector-how-to.html#AMP-collector-configuration)in the *Amazon Managed Service for Prometheus User Guide*.

Type: Base64-encoded binary data object

### **Errors**

For information about the errors that are common to all actions, see [Common](#page-144-0) Errors.

### **AccessDeniedException**

You do not have sufficient access to perform this action.

HTTP Status Code: 403

### **InternalServerException**

An unexpected error occurred during the processing of the request.

HTTP Status Code: 500

### **ThrottlingException**

The request was denied due to request throttling.

HTTP Status Code: 429

## **See Also**

- AWS [Command](https://docs.aws.amazon.com/goto/aws-cli/amp-2020-08-01/GetDefaultScraperConfiguration) Line Interface
- [AWS](https://docs.aws.amazon.com/goto/DotNetSDKV3/amp-2020-08-01/GetDefaultScraperConfiguration) SDK for .NET
- [AWS](https://docs.aws.amazon.com/goto/SdkForCpp/amp-2020-08-01/GetDefaultScraperConfiguration) SDK for C++
- [AWS](https://docs.aws.amazon.com/goto/SdkForGoV2/amp-2020-08-01/GetDefaultScraperConfiguration) SDK for Go v2
- [AWS](https://docs.aws.amazon.com/goto/SdkForJavaV2/amp-2020-08-01/GetDefaultScraperConfiguration) SDK for Java V2
- AWS SDK for [JavaScript](https://docs.aws.amazon.com/goto/SdkForJavaScriptV3/amp-2020-08-01/GetDefaultScraperConfiguration) V3
- [AWS](https://docs.aws.amazon.com/goto/SdkForPHPV3/amp-2020-08-01/GetDefaultScraperConfiguration) SDK for PHP V3
- AWS SDK for [Python](https://docs.aws.amazon.com/goto/boto3/amp-2020-08-01/GetDefaultScraperConfiguration)
- AWS SDK for [Ruby](https://docs.aws.amazon.com/goto/SdkForRubyV3/amp-2020-08-01/GetDefaultScraperConfiguration) V3

# **ListRuleGroupsNamespaces**

Returns a list of rule groups namespaces in a workspace.

## <span id="page-68-0"></span>**Request Syntax**

```
GET /workspaces/workspaceId/rulegroupsnamespaces?
maxResults=maxResults&name=name&nextToken=nextToken HTTP/1.1
```
### **URI Request Parameters**

The request uses the following URI parameters.

### **[maxResults](#page-68-0)**

The maximum number of results to return. The default is 100.

Valid Range: Minimum value of 1. Maximum value of 1000.

#### **[name](#page-68-0)**

Use this parameter to filter the rule groups namespaces that are returned. Only the namespaces with names that begin with the value that you specify are returned.

Length Constraints: Minimum length of 1. Maximum length of 64.

```
Pattern: [0-9A-Za-z][-.0-9A-Z_a-z]*
```
#### **[nextToken](#page-68-0)**

The token for the next set of items to return. You receive this token from a previous call, and use it to get the next page of results. The other parameters must be the same as the initial call.

For example, if your initial request has maxResults of 10, and there are 12 rule groups namespaces to return, then your initial request will return 10 and a nextToken. Using the next token in a subsequent call will return the remaining 2 namespaces.

Length Constraints: Minimum length of 0. Maximum length of 1000.

### **[workspaceId](#page-68-0)**

The ID of the workspace containing the rule groups namespaces.

Length Constraints: Minimum length of 1. Maximum length of 64.

Pattern: [0-9A-Za-z][-.0-9A-Z\_a-z]\*

Required: Yes

## **Request Body**

The request does not have a request body.

## <span id="page-69-1"></span>**Response Syntax**

```
HTTP/1.1 200
Content-type: application/json
{ 
    "nextToken": "string", 
    "ruleGroupsNamespaces": [ 
        { 
            "arn": "string", 
            "createdAt": number, 
            "modifiedAt": number, 
            "name": "string", 
            "status": { 
               "statusCode": "string", 
               "statusReason": "string" 
            }, 
            "tags": { 
               "string" : "string" 
            } 
        } 
   \mathbf{I}}
```
## **Response Elements**

If the action is successful, the service sends back an HTTP 200 response.

The following data is returned in JSON format by the service.

### <span id="page-69-0"></span>**[nextToken](#page-69-1)**

A token indicating that there are more results to retrieve. You can use this token as part of your next ListRuleGroupsNamespaces request to retrieve those results.

#### Type: String

Length Constraints: Minimum length of 0. Maximum length of 1000.

#### <span id="page-70-0"></span>**[ruleGroupsNamespaces](#page-69-1)**

The returned list of rule groups namespaces.

Type: Array of [RuleGroupsNamespaceSummary](#page-119-5) objects

### **Errors**

For information about the errors that are common to all actions, see [Common](#page-144-0) Errors.

#### **AccessDeniedException**

You do not have sufficient access to perform this action.

HTTP Status Code: 403

#### **InternalServerException**

An unexpected error occurred during the processing of the request.

HTTP Status Code: 500

#### **ResourceNotFoundException**

The request references a resources that doesn't exist.

HTTP Status Code: 404

#### **ThrottlingException**

The request was denied due to request throttling.

HTTP Status Code: 429

#### **ValidationException**

The input fails to satisfy the constraints specified by an AWS service.

HTTP Status Code: 400

## **See Also**

- AWS [Command](https://docs.aws.amazon.com/goto/aws-cli/amp-2020-08-01/ListRuleGroupsNamespaces) Line Interface
- [AWS](https://docs.aws.amazon.com/goto/DotNetSDKV3/amp-2020-08-01/ListRuleGroupsNamespaces) SDK for .NET
- [AWS](https://docs.aws.amazon.com/goto/SdkForCpp/amp-2020-08-01/ListRuleGroupsNamespaces) SDK for C++
- [AWS](https://docs.aws.amazon.com/goto/SdkForGoV2/amp-2020-08-01/ListRuleGroupsNamespaces) SDK for Go v2
- [AWS](https://docs.aws.amazon.com/goto/SdkForJavaV2/amp-2020-08-01/ListRuleGroupsNamespaces) SDK for Java V2
- AWS SDK for [JavaScript](https://docs.aws.amazon.com/goto/SdkForJavaScriptV3/amp-2020-08-01/ListRuleGroupsNamespaces) V3
- [AWS](https://docs.aws.amazon.com/goto/SdkForPHPV3/amp-2020-08-01/ListRuleGroupsNamespaces) SDK for PHP V3
- AWS SDK for [Python](https://docs.aws.amazon.com/goto/boto3/amp-2020-08-01/ListRuleGroupsNamespaces)
- AWS SDK for [Ruby](https://docs.aws.amazon.com/goto/SdkForRubyV3/amp-2020-08-01/ListRuleGroupsNamespaces) V3
# **ListScrapers**

The ListScrapers operation lists all of the scrapers in your account. This includes scrapers being created or deleted. You can optionally filter the returned list.

# <span id="page-72-0"></span>**Request Syntax**

GET /scrapers?*filters*&maxResults=*maxResults*&nextToken=*nextToken* HTTP/1.1

# **URI Request Parameters**

The request uses the following URI parameters.

## **[filters](#page-72-0)**

(Optional) A list of key-value pairs to filter the list of scrapers returned. Keys include status, sourceArn, destinationArn, and alias.

Filters on the same key are OR'd together, and filters on different keys are AND'd together. For example, status=ACTIVE&status=CREATING&alias=Test, will return all scrapers that have the alias Test, and are either in status ACTIVE or CREATING.

To find all active scrapers that are sending metrics to a specific Amazon Managed Service for Prometheus workspace, you would use the ARN of the workspace in a query:

```
status=ACTIVE&destinationArn=arn:aws:aps:us-
east-1:123456789012:workspace/ws-example1-1234-abcd-56ef-123456789012
```
If this is included, it filters the results to only the scrapers that match the filter.

Map Entries: Maximum number of 4 items.

Key Length Constraints: Minimum length of 1. Maximum length of 256.

Array Members: Minimum number of 1 item. Maximum number of 20 items.

Length Constraints: Minimum length of 1. Maximum length of 256.

#### **[maxResults](#page-72-0)**

Optional) The maximum number of scrapers to return in one ListScrapers operation. The range is 1-1000.

If you omit this parameter, the default of 100 is used.

Valid Range: Minimum value of 1. Maximum value of 1000.

## **[nextToken](#page-72-0)**

(Optional) The token for the next set of items to return. (You received this token from a previous call.)

Length Constraints: Minimum length of 0. Maximum length of 1000.

# **Request Body**

<span id="page-73-0"></span>The request does not have a request body.

# **Response Syntax**

```
HTTP/1.1 200
Content-type: application/json
{ 
    "nextToken": "string", 
    "scrapers": [ 
        { 
           "alias": "string", 
           "arn": "string", 
           "createdAt": number, 
           "destination": { ... }, 
           "lastModifiedAt": number, 
           "roleArn": "string", 
           "scraperId": "string", 
           "source": { ... }, 
           "status": { 
               "statusCode": "string" 
           }, 
           "statusReason": "string", 
           "tags": { 
               "string" : "string" 
           } 
        } 
    ]
}
```
# **Response Elements**

If the action is successful, the service sends back an HTTP 200 response.

The following data is returned in JSON format by the service.

### <span id="page-74-0"></span>**[nextToken](#page-73-0)**

A token indicating that there are more results to retrieve. You can use this token as part of your next ListScrapers operation to retrieve those results.

Type: String

Length Constraints: Minimum length of 0. Maximum length of 1000.

#### <span id="page-74-1"></span>**[scrapers](#page-73-0)**

A list of ScraperSummary structures giving information about scrapers in the account that match the filters provided.

Type: Array of [ScraperSummary](#page-127-5) objects

# **Errors**

For information about the errors that are common to all actions, see [Common](#page-144-0) Errors.

### **AccessDeniedException**

You do not have sufficient access to perform this action.

HTTP Status Code: 403

### **InternalServerException**

An unexpected error occurred during the processing of the request.

HTTP Status Code: 500

### **ThrottlingException**

The request was denied due to request throttling.

HTTP Status Code: 429

## **ValidationException**

The input fails to satisfy the constraints specified by an AWS service.

HTTP Status Code: 400

# **See Also**

- AWS [Command](https://docs.aws.amazon.com/goto/aws-cli/amp-2020-08-01/ListScrapers) Line Interface
- [AWS](https://docs.aws.amazon.com/goto/DotNetSDKV3/amp-2020-08-01/ListScrapers) SDK for .NET
- [AWS](https://docs.aws.amazon.com/goto/SdkForCpp/amp-2020-08-01/ListScrapers) SDK for C++
- [AWS](https://docs.aws.amazon.com/goto/SdkForGoV2/amp-2020-08-01/ListScrapers) SDK for Go v2
- [AWS](https://docs.aws.amazon.com/goto/SdkForJavaV2/amp-2020-08-01/ListScrapers) SDK for Java V2
- AWS SDK for [JavaScript](https://docs.aws.amazon.com/goto/SdkForJavaScriptV3/amp-2020-08-01/ListScrapers) V3
- [AWS](https://docs.aws.amazon.com/goto/SdkForPHPV3/amp-2020-08-01/ListScrapers) SDK for PHP V3
- AWS SDK for [Python](https://docs.aws.amazon.com/goto/boto3/amp-2020-08-01/ListScrapers)
- AWS SDK for [Ruby](https://docs.aws.amazon.com/goto/SdkForRubyV3/amp-2020-08-01/ListScrapers) V3

# **ListTagsForResource**

The ListTagsForResource operation returns the tags that are associated with an Amazon Managed Service for Prometheus resource. Currently, the only resources that can be tagged are scrapers, workspaces, and rule groups namespaces.

# <span id="page-76-0"></span>**Request Syntax**

```
GET /tags/resourceArn HTTP/1.1
```
# **URI Request Parameters**

The request uses the following URI parameters.

## **[resourceArn](#page-76-0)**

The ARN of the resource to list tages for. Must be a workspace, scraper, or rule groups namespace resource.

Required: Yes

# **Request Body**

The request does not have a request body.

# <span id="page-76-1"></span>**Response Syntax**

```
HTTP/1.1 200
Content-type: application/json
{ 
    "tags": { 
       "string" : "string" 
    }
}
```
# **Response Elements**

If the action is successful, the service sends back an HTTP 200 response.

## <span id="page-77-0"></span>**[tags](#page-76-1)**

The list of tag keys and values associated with the resource.

Type: String to string map

Map Entries: Minimum number of 0 items. Maximum number of 50 items.

Key Length Constraints: Minimum length of 1. Maximum length of 128.

Key Pattern:  $\(P_{p{L}\p{Z}\p{N}_\i{N}_\i{N}_0$  = : /=+\-@] \* )\$

Value Length Constraints: Minimum length of 0. Maximum length of 256.

Value Pattern:  $\{[\p{L}\p{Z}\p{N}_...;{-+\{-e]^*}\$ 

# **Errors**

For information about the errors that are common to all actions, see [Common](#page-144-0) Errors.

## **AccessDeniedException**

You do not have sufficient access to perform this action.

HTTP Status Code: 403

## **InternalServerException**

An unexpected error occurred during the processing of the request.

HTTP Status Code: 500

## **ResourceNotFoundException**

The request references a resources that doesn't exist.

HTTP Status Code: 404

## **ThrottlingException**

The request was denied due to request throttling.

HTTP Status Code: 429

## **ValidationException**

The input fails to satisfy the constraints specified by an AWS service.

HTTP Status Code: 400

# **See Also**

- AWS [Command](https://docs.aws.amazon.com/goto/aws-cli/amp-2020-08-01/ListTagsForResource) Line Interface
- [AWS](https://docs.aws.amazon.com/goto/DotNetSDKV3/amp-2020-08-01/ListTagsForResource) SDK for .NET
- [AWS](https://docs.aws.amazon.com/goto/SdkForCpp/amp-2020-08-01/ListTagsForResource) SDK for C++
- [AWS](https://docs.aws.amazon.com/goto/SdkForGoV2/amp-2020-08-01/ListTagsForResource) SDK for Go v2
- [AWS](https://docs.aws.amazon.com/goto/SdkForJavaV2/amp-2020-08-01/ListTagsForResource) SDK for Java V2
- AWS SDK for [JavaScript](https://docs.aws.amazon.com/goto/SdkForJavaScriptV3/amp-2020-08-01/ListTagsForResource) V3
- [AWS](https://docs.aws.amazon.com/goto/SdkForPHPV3/amp-2020-08-01/ListTagsForResource) SDK for PHP V3
- AWS SDK for [Python](https://docs.aws.amazon.com/goto/boto3/amp-2020-08-01/ListTagsForResource)
- AWS SDK for [Ruby](https://docs.aws.amazon.com/goto/SdkForRubyV3/amp-2020-08-01/ListTagsForResource) V3

Lists all of the Amazon Managed Service for Prometheus workspaces in your account. This includes workspaces being created or deleted.

# <span id="page-79-0"></span>**Request Syntax**

GET /workspaces?alias=*alias*&maxResults=*maxResults*&nextToken=*nextToken* HTTP/1.1

# **URI Request Parameters**

The request uses the following URI parameters.

## **[alias](#page-79-0)**

If this is included, it filters the results to only the workspaces with names that start with the value that you specify here.

Amazon Managed Service for Prometheus will automatically strip any blank spaces from the beginning and end of the alias that you specify.

Length Constraints: Minimum length of 1. Maximum length of 100.

## **[maxResults](#page-79-0)**

The maximum number of workspaces to return per request. The default is 100.

Valid Range: Minimum value of 1. Maximum value of 1000.

## **[nextToken](#page-79-0)**

The token for the next set of items to return. You receive this token from a previous call, and use it to get the next page of results. The other parameters must be the same as the initial call.

For example, if your initial request has maxResults of 10, and there are 12 workspaces to return, then your initial request will return 10 and a nextToken. Using the next token in a subsequent call will return the remaining 2 workspaces.

Length Constraints: Minimum length of 0. Maximum length of 1000.

# **Request Body**

The request does not have a request body.

# <span id="page-80-1"></span>**Response Syntax**

```
HTTP/1.1 200
Content-type: application/json
{ 
     "nextToken": "string", 
    "workspaces": [ 
        { 
           "alias": "string", 
           "arn": "string", 
           "createdAt": number, 
           "kmsKeyArn": "string", 
           "status": { 
               "statusCode": "string" 
           }, 
           "tags": { 
               "string" : "string" 
           }, 
           "workspaceId": "string" 
        } 
    ]
}
```
# **Response Elements**

If the action is successful, the service sends back an HTTP 200 response.

The following data is returned in JSON format by the service.

## <span id="page-80-0"></span>**[nextToken](#page-80-1)**

A token indicating that there are more results to retrieve. You can use this token as part of your next ListWorkspaces request to retrieve those results.

Type: String

Length Constraints: Minimum length of 0. Maximum length of 1000.

### <span id="page-81-0"></span>**[workspaces](#page-80-1)**

An array of WorkspaceSummary structures containing information about the workspaces requested.

Type: Array of [WorkspaceSummary](#page-136-5) objects

## **Errors**

For information about the errors that are common to all actions, see [Common](#page-144-0) Errors.

## **AccessDeniedException**

You do not have sufficient access to perform this action.

HTTP Status Code: 403

## **InternalServerException**

An unexpected error occurred during the processing of the request.

HTTP Status Code: 500

## **ThrottlingException**

The request was denied due to request throttling.

HTTP Status Code: 429

## **ValidationException**

The input fails to satisfy the constraints specified by an AWS service.

HTTP Status Code: 400

# **See Also**

- AWS [Command](https://docs.aws.amazon.com/goto/aws-cli/amp-2020-08-01/ListWorkspaces) Line Interface
- [AWS](https://docs.aws.amazon.com/goto/DotNetSDKV3/amp-2020-08-01/ListWorkspaces) SDK for .NET
- [AWS](https://docs.aws.amazon.com/goto/SdkForCpp/amp-2020-08-01/ListWorkspaces) SDK for C++
- [AWS](https://docs.aws.amazon.com/goto/SdkForGoV2/amp-2020-08-01/ListWorkspaces) SDK for Go v2
- [AWS](https://docs.aws.amazon.com/goto/SdkForJavaV2/amp-2020-08-01/ListWorkspaces) SDK for Java V2
- AWS SDK for [JavaScript](https://docs.aws.amazon.com/goto/SdkForJavaScriptV3/amp-2020-08-01/ListWorkspaces) V3
- [AWS](https://docs.aws.amazon.com/goto/SdkForPHPV3/amp-2020-08-01/ListWorkspaces) SDK for PHP V3
- AWS SDK for [Python](https://docs.aws.amazon.com/goto/boto3/amp-2020-08-01/ListWorkspaces)
- AWS SDK for [Ruby](https://docs.aws.amazon.com/goto/SdkForRubyV3/amp-2020-08-01/ListWorkspaces) V3

# **PutAlertManagerDefinition**

Updates an existing alert manager definition in a workspace. If the workspace does not already have an alert manager definition, don't use this operation to create it. Instead, use CreateAlertManagerDefinition.

# <span id="page-83-1"></span>**Request Syntax**

```
PUT /workspaces/workspaceId/alertmanager/definition HTTP/1.1
Content-type: application/json
{ 
    "clientToken": "string", 
    "data": blob
}
```
# **URI Request Parameters**

The request uses the following URI parameters.

## **[workspaceId](#page-83-1)**

The ID of the workspace to update the alert manager definition in.

Length Constraints: Minimum length of 1. Maximum length of 64.

```
Pattern: [0-9A-Za-z][-.0-9A-Z_a-z]*
```
Required: Yes

# **Request Body**

The request accepts the following data in JSON format.

## <span id="page-83-0"></span>**[clientToken](#page-83-1)**

A unique identifier that you can provide to ensure the idempotency of the request. Casesensitive.

Type: String

Length Constraints: Minimum length of 1. Maximum length of 64.

Pattern:  $\wedge$  [ ! -  $\sim$  ] + \$

Required: No

## <span id="page-84-0"></span>**[data](#page-83-1)**

The alert manager definition to use. A base64-encoded version of the YAML alert manager definition file.

For details about the alert manager definition, see [AlertManagedDefinitionData](https://docs.aws.amazon.com/prometheus/latest/APIReference/yaml-AlertManagerDefinitionData.html).

Type: Base64-encoded binary data object

Required: Yes

# <span id="page-84-2"></span>**Response Syntax**

```
HTTP/1.1 202
Content-type: application/json
{ 
    "status": { 
        "statusCode": "string", 
        "statusReason": "string" 
    }
}
```
# **Response Elements**

If the action is successful, the service sends back an HTTP 202 response.

The following data is returned in JSON format by the service.

## <span id="page-84-1"></span>**[status](#page-84-2)**

A structure that returns the current status of the alert manager definition.

Type: [AlertManagerDefinitionStatus](#page-108-2) object

# **Errors**

For information about the errors that are common to all actions, see [Common](#page-144-0) Errors.

## **AccessDeniedException**

You do not have sufficient access to perform this action.

HTTP Status Code: 403

## **ConflictException**

The request would cause an inconsistent state.

HTTP Status Code: 409

### **InternalServerException**

An unexpected error occurred during the processing of the request.

HTTP Status Code: 500

### **ResourceNotFoundException**

The request references a resources that doesn't exist.

HTTP Status Code: 404

### **ServiceQuotaExceededException**

Completing the request would cause a service quota to be exceeded.

HTTP Status Code: 402

### **ThrottlingException**

The request was denied due to request throttling.

HTTP Status Code: 429

### **ValidationException**

The input fails to satisfy the constraints specified by an AWS service.

HTTP Status Code: 400

## **See Also**

- AWS [Command](https://docs.aws.amazon.com/goto/aws-cli/amp-2020-08-01/PutAlertManagerDefinition) Line Interface
- [AWS](https://docs.aws.amazon.com/goto/DotNetSDKV3/amp-2020-08-01/PutAlertManagerDefinition) SDK for .NET
- [AWS](https://docs.aws.amazon.com/goto/SdkForCpp/amp-2020-08-01/PutAlertManagerDefinition) SDK for C++
- [AWS](https://docs.aws.amazon.com/goto/SdkForGoV2/amp-2020-08-01/PutAlertManagerDefinition) SDK for Go v2
- [AWS](https://docs.aws.amazon.com/goto/SdkForJavaV2/amp-2020-08-01/PutAlertManagerDefinition) SDK for Java V2
- AWS SDK for [JavaScript](https://docs.aws.amazon.com/goto/SdkForJavaScriptV3/amp-2020-08-01/PutAlertManagerDefinition) V3
- [AWS](https://docs.aws.amazon.com/goto/SdkForPHPV3/amp-2020-08-01/PutAlertManagerDefinition) SDK for PHP V3
- AWS SDK for [Python](https://docs.aws.amazon.com/goto/boto3/amp-2020-08-01/PutAlertManagerDefinition)
- AWS SDK for [Ruby](https://docs.aws.amazon.com/goto/SdkForRubyV3/amp-2020-08-01/PutAlertManagerDefinition) V3

# **PutRuleGroupsNamespace**

Updates an existing rule groups namespace within a workspace. A rule groups namespace is associated with exactly one rules file. A workspace can have multiple rule groups namespaces.

Use this operation only to update existing rule groups namespaces. To create a new rule groups namespace, use CreateRuleGroupsNamespace.

You can't use this operation to add tags to an existing rule groups namespace. Instead, use TagResource.

# <span id="page-87-0"></span>**Request Syntax**

```
PUT /workspaces/workspaceId/rulegroupsnamespaces/name HTTP/1.1
Content-type: application/json
{ 
    "clientToken": "string", 
    "data": blob
}
```
# **URI Request Parameters**

The request uses the following URI parameters.

### **[name](#page-87-0)**

The name of the rule groups namespace that you are updating.

Length Constraints: Minimum length of 1. Maximum length of 64.

Pattern: [0-9A-Za-z][-.0-9A-Z\_a-z]\*

Required: Yes

### **[workspaceId](#page-87-0)**

The ID of the workspace where you are updating the rule groups namespace.

Length Constraints: Minimum length of 1. Maximum length of 64.

Pattern: [0-9A-Za-z][-.0-9A-Z\_a-z]\*

Required: Yes

# **Request Body**

The request accepts the following data in JSON format.

## <span id="page-88-0"></span>**[clientToken](#page-87-0)**

A unique identifier that you can provide to ensure the idempotency of the request. Casesensitive.

Type: String

Length Constraints: Minimum length of 1. Maximum length of 64.

Pattern: ^[!-~]+\$

Required: No

## <span id="page-88-1"></span>**[data](#page-87-0)**

The new rules file to use in the namespace. A base64-encoded version of the YAML rule groups file.

For details about the rule groups namespace structure, see [RuleGroupsNamespaceData.](https://docs.aws.amazon.com/prometheus/latest/APIReference/yaml-RuleGroupsNamespaceData.html)

Type: Base64-encoded binary data object

Required: Yes

# <span id="page-88-2"></span>**Response Syntax**

```
HTTP/1.1 202
Content-type: application/json
{ 
    "arn": "string", 
    "name": "string", 
    "status": { 
       "statusCode": "string", 
       "statusReason": "string" 
    },
```

```
 "tags": { 
        "string" : "string" 
    }
}
```
# **Response Elements**

If the action is successful, the service sends back an HTTP 202 response.

The following data is returned in JSON format by the service.

## <span id="page-89-0"></span>**[arn](#page-88-2)**

The ARN of the rule groups namespace.

Type: String

## <span id="page-89-1"></span>**[name](#page-88-2)**

The name of the rule groups namespace that was updated.

Type: String

Length Constraints: Minimum length of 1. Maximum length of 64.

Pattern:  $[0-9A-Za-z]$ [ - .0-9A-Z a-z]\*

## <span id="page-89-2"></span>**[status](#page-88-2)**

A structure that includes the current status of the rule groups namespace.

Type: [RuleGroupsNamespaceStatus](#page-118-2) object

## <span id="page-89-3"></span>**[tags](#page-88-2)**

The list of tag keys and values that are associated with the namespace.

Type: String to string map

Map Entries: Minimum number of 0 items. Maximum number of 50 items.

Key Length Constraints: Minimum length of 1. Maximum length of 128.

Key Pattern:  $\(P_{p{L}\p{Z}\p{N}_\i{N}_\i{N}_0$  = : /=+\-@] \* )\$

Value Length Constraints: Minimum length of 0. Maximum length of 256.

## Value Pattern: ^([\p{L}\p{Z}\p{N}\_.:/=+\-@]\*)\$

## **Errors**

For information about the errors that are common to all actions, see [Common](#page-144-0) Errors.

## **AccessDeniedException**

You do not have sufficient access to perform this action.

HTTP Status Code: 403

### **ConflictException**

The request would cause an inconsistent state.

HTTP Status Code: 409

### **InternalServerException**

An unexpected error occurred during the processing of the request.

HTTP Status Code: 500

#### **ResourceNotFoundException**

The request references a resources that doesn't exist.

HTTP Status Code: 404

### **ServiceQuotaExceededException**

Completing the request would cause a service quota to be exceeded.

HTTP Status Code: 402

#### **ThrottlingException**

The request was denied due to request throttling.

HTTP Status Code: 429

#### **ValidationException**

The input fails to satisfy the constraints specified by an AWS service.

HTTP Status Code: 400

# **See Also**

- AWS [Command](https://docs.aws.amazon.com/goto/aws-cli/amp-2020-08-01/PutRuleGroupsNamespace) Line Interface
- [AWS](https://docs.aws.amazon.com/goto/DotNetSDKV3/amp-2020-08-01/PutRuleGroupsNamespace) SDK for .NET
- [AWS](https://docs.aws.amazon.com/goto/SdkForCpp/amp-2020-08-01/PutRuleGroupsNamespace) SDK for C++
- [AWS](https://docs.aws.amazon.com/goto/SdkForGoV2/amp-2020-08-01/PutRuleGroupsNamespace) SDK for Go v2
- [AWS](https://docs.aws.amazon.com/goto/SdkForJavaV2/amp-2020-08-01/PutRuleGroupsNamespace) SDK for Java V2
- AWS SDK for [JavaScript](https://docs.aws.amazon.com/goto/SdkForJavaScriptV3/amp-2020-08-01/PutRuleGroupsNamespace) V3
- [AWS](https://docs.aws.amazon.com/goto/SdkForPHPV3/amp-2020-08-01/PutRuleGroupsNamespace) SDK for PHP V3
- AWS SDK for [Python](https://docs.aws.amazon.com/goto/boto3/amp-2020-08-01/PutRuleGroupsNamespace)
- AWS SDK for [Ruby](https://docs.aws.amazon.com/goto/SdkForRubyV3/amp-2020-08-01/PutRuleGroupsNamespace) V3

# **TagResource**

The TagResource operation associates tags with an Amazon Managed Service for Prometheus resource. The only resources that can be tagged are rule groups namespaces, scrapers, and workspaces.

If you specify a new tag key for the resource, this tag is appended to the list of tags associated with the resource. If you specify a tag key that is already associated with the resource, the new tag value that you specify replaces the previous value for that tag. To remove a tag, use UntagResource.

# <span id="page-92-1"></span>**Request Syntax**

```
POST /tags/resourceArn HTTP/1.1
Content-type: application/json
{ 
    "tags": { 
       "string" : "string" 
    }
}
```
# **URI Request Parameters**

The request uses the following URI parameters.

## **[resourceArn](#page-92-1)**

The ARN of the resource to apply tags to.

Required: Yes

# **Request Body**

The request accepts the following data in JSON format.

## <span id="page-92-0"></span>**[tags](#page-92-1)**

The list of tag keys and values to associate with the resource.

Keys must not begin with aws:.

Type: String to string map

Map Entries: Minimum number of 0 items. Maximum number of 50 items.

Key Length Constraints: Minimum length of 1. Maximum length of 128.

Key Pattern:  $\(P_{p{L}\p{Z}\p{N}_{...}:/-+\{-e]^{*}}$ 

Value Length Constraints: Minimum length of 0. Maximum length of 256.

```
Value Pattern: \{[\p{L}\p{Z}\p{N}_...;{-+\{-Q}^*)\}
```
Required: Yes

## **Response Syntax**

HTTP/1.1 200

# **Response Elements**

If the action is successful, the service sends back an HTTP 200 response with an empty HTTP body.

# **Errors**

For information about the errors that are common to all actions, see [Common](#page-144-0) Errors.

## **AccessDeniedException**

You do not have sufficient access to perform this action.

HTTP Status Code: 403

## **InternalServerException**

An unexpected error occurred during the processing of the request.

HTTP Status Code: 500

## **ResourceNotFoundException**

The request references a resources that doesn't exist.

HTTP Status Code: 404

## **ThrottlingException**

The request was denied due to request throttling.

HTTP Status Code: 429

## **ValidationException**

The input fails to satisfy the constraints specified by an AWS service.

HTTP Status Code: 400

# **See Also**

- AWS [Command](https://docs.aws.amazon.com/goto/aws-cli/amp-2020-08-01/TagResource) Line Interface
- [AWS](https://docs.aws.amazon.com/goto/DotNetSDKV3/amp-2020-08-01/TagResource) SDK for .NET
- [AWS](https://docs.aws.amazon.com/goto/SdkForCpp/amp-2020-08-01/TagResource) SDK for C++
- [AWS](https://docs.aws.amazon.com/goto/SdkForGoV2/amp-2020-08-01/TagResource) SDK for Go v2
- [AWS](https://docs.aws.amazon.com/goto/SdkForJavaV2/amp-2020-08-01/TagResource) SDK for Java V2
- AWS SDK for [JavaScript](https://docs.aws.amazon.com/goto/SdkForJavaScriptV3/amp-2020-08-01/TagResource) V3
- [AWS](https://docs.aws.amazon.com/goto/SdkForPHPV3/amp-2020-08-01/TagResource) SDK for PHP V3
- AWS SDK for [Python](https://docs.aws.amazon.com/goto/boto3/amp-2020-08-01/TagResource)
- AWS SDK for [Ruby](https://docs.aws.amazon.com/goto/SdkForRubyV3/amp-2020-08-01/TagResource) V3

# **UntagResource**

Removes the specified tags from an Amazon Managed Service for Prometheus resource. The only resources that can be tagged are rule groups namespaces, scrapers, and workspaces.

# <span id="page-95-0"></span>**Request Syntax**

DELETE /tags/*resourceArn*?tagKeys=*tagKeys* HTTP/1.1

# **URI Request Parameters**

The request uses the following URI parameters.

### **[resourceArn](#page-95-0)**

The ARN of the resource from which to remove a tag.

Required: Yes

### **[tagKeys](#page-95-0)**

The keys of the tags to remove.

Length Constraints: Minimum length of 1. Maximum length of 128.

Pattern:  $($ [\p{L}\p{Z}\p{N}\_.:/=+\-@]\*)\$

Required: Yes

# **Request Body**

The request does not have a request body.

# **Response Syntax**

HTTP/1.1 200

# **Response Elements**

If the action is successful, the service sends back an HTTP 200 response with an empty HTTP body.

# **Errors**

For information about the errors that are common to all actions, see [Common](#page-144-0) Errors.

## **AccessDeniedException**

You do not have sufficient access to perform this action.

HTTP Status Code: 403

## **InternalServerException**

An unexpected error occurred during the processing of the request.

HTTP Status Code: 500

## **ResourceNotFoundException**

The request references a resources that doesn't exist.

HTTP Status Code: 404

## **ThrottlingException**

The request was denied due to request throttling.

HTTP Status Code: 429

### **ValidationException**

The input fails to satisfy the constraints specified by an AWS service.

HTTP Status Code: 400

# **See Also**

- AWS [Command](https://docs.aws.amazon.com/goto/aws-cli/amp-2020-08-01/UntagResource) Line Interface
- [AWS](https://docs.aws.amazon.com/goto/DotNetSDKV3/amp-2020-08-01/UntagResource) SDK for .NET
- [AWS](https://docs.aws.amazon.com/goto/SdkForCpp/amp-2020-08-01/UntagResource) SDK for C++
- [AWS](https://docs.aws.amazon.com/goto/SdkForGoV2/amp-2020-08-01/UntagResource) SDK for Go v2
- [AWS](https://docs.aws.amazon.com/goto/SdkForJavaV2/amp-2020-08-01/UntagResource) SDK for Java V2
- AWS SDK for [JavaScript](https://docs.aws.amazon.com/goto/SdkForJavaScriptV3/amp-2020-08-01/UntagResource) V3
- [AWS](https://docs.aws.amazon.com/goto/SdkForPHPV3/amp-2020-08-01/UntagResource) SDK for PHP V3
- AWS SDK for [Python](https://docs.aws.amazon.com/goto/boto3/amp-2020-08-01/UntagResource)
- AWS SDK for [Ruby](https://docs.aws.amazon.com/goto/SdkForRubyV3/amp-2020-08-01/UntagResource) V3

# **UpdateLoggingConfiguration**

Updates the log group ARN or the workspace ID of the current logging configuration.

# <span id="page-98-1"></span>**Request Syntax**

```
PUT /workspaces/workspaceId/logging HTTP/1.1
Content-type: application/json
{ 
    "clientToken": "string", 
    "logGroupArn": "string"
}
```
# **URI Request Parameters**

The request uses the following URI parameters.

## **[workspaceId](#page-98-1)**

The ID of the workspace to update the logging configuration for.

Length Constraints: Minimum length of 1. Maximum length of 64.

Pattern: [0-9A-Za-z][-.0-9A-Z\_a-z]\*

Required: Yes

# **Request Body**

The request accepts the following data in JSON format.

## <span id="page-98-0"></span>**[clientToken](#page-98-1)**

A unique identifier that you can provide to ensure the idempotency of the request. Casesensitive.

Type: String

Length Constraints: Minimum length of 1. Maximum length of 64.

Pattern: ^ [! - ~ ] + \$

Required: No

## <span id="page-99-0"></span>**[logGroupArn](#page-98-1)**

The ARN of the CloudWatch log group to which the vended log data will be published.

Type: String

```
Pattern: ^arn:aws[a-z0-9-]*:logs:[a-z0-9-]+:\d{12}:log-group:[A-Za-z0-9\.\-
\_\#/]{1,512}\:\*$
```
Required: Yes

# <span id="page-99-2"></span>**Response Syntax**

```
HTTP/1.1 202
Content-type: application/json
{ 
    "status": { 
        "statusCode": "string", 
        "statusReason": "string" 
    }
}
```
# **Response Elements**

If the action is successful, the service sends back an HTTP 202 response.

The following data is returned in JSON format by the service.

### <span id="page-99-1"></span>**[status](#page-99-2)**

A structure that contains the current status of the logging configuration.

Type: [LoggingConfigurationStatus](#page-115-2) object

# **Errors**

For information about the errors that are common to all actions, see [Common](#page-144-0) Errors.

## **AccessDeniedException**

You do not have sufficient access to perform this action.

HTTP Status Code: 403

## **ConflictException**

The request would cause an inconsistent state.

HTTP Status Code: 409

### **InternalServerException**

An unexpected error occurred during the processing of the request.

HTTP Status Code: 500

## **ResourceNotFoundException**

The request references a resources that doesn't exist.

HTTP Status Code: 404

### **ValidationException**

The input fails to satisfy the constraints specified by an AWS service.

HTTP Status Code: 400

# **See Also**

- AWS [Command](https://docs.aws.amazon.com/goto/aws-cli/amp-2020-08-01/UpdateLoggingConfiguration) Line Interface
- [AWS](https://docs.aws.amazon.com/goto/DotNetSDKV3/amp-2020-08-01/UpdateLoggingConfiguration) SDK for .NET
- [AWS](https://docs.aws.amazon.com/goto/SdkForCpp/amp-2020-08-01/UpdateLoggingConfiguration) SDK for C++
- [AWS](https://docs.aws.amazon.com/goto/SdkForGoV2/amp-2020-08-01/UpdateLoggingConfiguration) SDK for Go v2
- [AWS](https://docs.aws.amazon.com/goto/SdkForJavaV2/amp-2020-08-01/UpdateLoggingConfiguration) SDK for Java V2
- AWS SDK for [JavaScript](https://docs.aws.amazon.com/goto/SdkForJavaScriptV3/amp-2020-08-01/UpdateLoggingConfiguration) V3
- [AWS](https://docs.aws.amazon.com/goto/SdkForPHPV3/amp-2020-08-01/UpdateLoggingConfiguration) SDK for PHP V3

• AWS SDK for [Ruby](https://docs.aws.amazon.com/goto/SdkForRubyV3/amp-2020-08-01/UpdateLoggingConfiguration) V3

# **UpdateWorkspaceAlias**

Updates the alias of an existing workspace.

# <span id="page-102-1"></span>**Request Syntax**

```
POST /workspaces/workspaceId/alias HTTP/1.1
Content-type: application/json
{ 
    "alias": "string", 
    "clientToken": "string"
}
```
# **URI Request Parameters**

The request uses the following URI parameters.

## **[workspaceId](#page-102-1)**

The ID of the workspace to update.

Length Constraints: Minimum length of 1. Maximum length of 64.

Pattern: [0-9A-Za-z][-.0-9A-Z\_a-z]\*

Required: Yes

# **Request Body**

The request accepts the following data in JSON format.

### <span id="page-102-0"></span>**[alias](#page-102-1)**

The new alias for the workspace. It does not need to be unique.

Amazon Managed Service for Prometheus will automatically strip any blank spaces from the beginning and end of the alias that you specify.

Type: String

Length Constraints: Minimum length of 1. Maximum length of 100.

Required: No

### <span id="page-103-0"></span>**[clientToken](#page-102-1)**

A unique identifier that you can provide to ensure the idempotency of the request. Casesensitive.

Type: String

Length Constraints: Minimum length of 1. Maximum length of 64.

Pattern:  $\wedge$  [! -  $\sim$ ] +\$

Required: No

## **Response Syntax**

HTTP/1.1 204

# **Response Elements**

If the action is successful, the service sends back an HTTP 204 response with an empty HTTP body.

## **Errors**

For information about the errors that are common to all actions, see [Common](#page-144-0) Errors.

### **AccessDeniedException**

You do not have sufficient access to perform this action.

HTTP Status Code: 403

### **ConflictException**

The request would cause an inconsistent state.

HTTP Status Code: 409

### **InternalServerException**

An unexpected error occurred during the processing of the request.

## HTTP Status Code: 500

## **ResourceNotFoundException**

The request references a resources that doesn't exist.

HTTP Status Code: 404

### **ServiceQuotaExceededException**

Completing the request would cause a service quota to be exceeded.

HTTP Status Code: 402

### **ThrottlingException**

The request was denied due to request throttling.

HTTP Status Code: 429

#### **ValidationException**

The input fails to satisfy the constraints specified by an AWS service.

HTTP Status Code: 400

# **See Also**

- AWS [Command](https://docs.aws.amazon.com/goto/aws-cli/amp-2020-08-01/UpdateWorkspaceAlias) Line Interface
- [AWS](https://docs.aws.amazon.com/goto/DotNetSDKV3/amp-2020-08-01/UpdateWorkspaceAlias) SDK for .NET
- [AWS](https://docs.aws.amazon.com/goto/SdkForCpp/amp-2020-08-01/UpdateWorkspaceAlias) SDK for C++
- [AWS](https://docs.aws.amazon.com/goto/SdkForGoV2/amp-2020-08-01/UpdateWorkspaceAlias) SDK for Go v2
- [AWS](https://docs.aws.amazon.com/goto/SdkForJavaV2/amp-2020-08-01/UpdateWorkspaceAlias) SDK for Java V2
- AWS SDK for [JavaScript](https://docs.aws.amazon.com/goto/SdkForJavaScriptV3/amp-2020-08-01/UpdateWorkspaceAlias) V3
- [AWS](https://docs.aws.amazon.com/goto/SdkForPHPV3/amp-2020-08-01/UpdateWorkspaceAlias) SDK for PHP V3
- AWS SDK for [Python](https://docs.aws.amazon.com/goto/boto3/amp-2020-08-01/UpdateWorkspaceAlias)
- AWS SDK for [Ruby](https://docs.aws.amazon.com/goto/SdkForRubyV3/amp-2020-08-01/UpdateWorkspaceAlias) V3

# **Data Types**

The Amazon Prometheus Service API contains several data types that various actions use. This section describes each data type in detail.

## **(i)** Note

The order of each element in a data type structure is not guaranteed. Applications should not assume a particular order.

The following data types are supported:

- [AlertManagerDefinitionDescription](#page-106-0)
- [AlertManagerDefinitionStatus](#page-108-2)
- [AmpConfiguration](#page-109-0)
- [Destination](#page-110-0)
- [EksConfiguration](#page-111-0)
- [LoggingConfigurationMetadata](#page-113-0)
- [LoggingConfigurationStatus](#page-115-2)
- [RuleGroupsNamespaceDescription](#page-116-0)
- [RuleGroupsNamespaceStatus](#page-118-2)
- [RuleGroupsNamespaceSummary](#page-119-0)
- [ScrapeConfiguration](#page-121-0)
- [ScraperDescription](#page-122-0)
- [ScraperStatus](#page-126-1)
- [ScraperSummary](#page-127-5)
- [Source](#page-130-0)
- [ValidationExceptionField](#page-131-0)
- [WorkspaceDescription](#page-132-0)
- [WorkspaceStatus](#page-135-1)
- [WorkspaceSummary](#page-136-5)

# <span id="page-106-0"></span>**AlertManagerDefinitionDescription**

The details of an alert manager definition. It is the configuration for the alert manager, including information about receivers for routing alerts.

# **Contents**

## **createdAt**

The date and time that the alert manager definition was created.

Type: Timestamp

Required: Yes

## **data**

The actual alert manager definition.

For details about the alert manager definition, see [AlertManagedDefinitionData](https://docs.aws.amazon.com/prometheus/latest/APIReference/yaml-AlertManagerDefinitionData.html).

Type: Base64-encoded binary data object

Required: Yes

## **modifiedAt**

The date and time that the alert manager definition was most recently changed.

Type: Timestamp

Required: Yes

#### **status**

A structure that displays the current status of the alert manager definition..

Type: [AlertManagerDefinitionStatus](#page-108-2) object

Required: Yes

# **See Also**

For more information about using this API in one of the language-specific AWS SDKs, see the following:

AlertManagerDefinitionDescription API Version 2020-08-01 97

- [AWS](https://docs.aws.amazon.com/goto/SdkForCpp/amp-2020-08-01/AlertManagerDefinitionDescription) SDK for C++
- [AWS](https://docs.aws.amazon.com/goto/SdkForJavaV2/amp-2020-08-01/AlertManagerDefinitionDescription) SDK for Java V2
- AWS SDK for [Ruby](https://docs.aws.amazon.com/goto/SdkForRubyV3/amp-2020-08-01/AlertManagerDefinitionDescription) V3
## **AlertManagerDefinitionStatus**

The status of the alert manager.

### **Contents**

### **statusCode**

The current status of the alert manager.

Type: String

Valid Values: CREATING | ACTIVE | UPDATING | DELETING | CREATION\_FAILED | UPDATE\_FAILED

Required: Yes

### **statusReason**

If there is a failure, the reason for the failure.

Type: String

Required: No

### **See Also**

- [AWS](https://docs.aws.amazon.com/goto/SdkForCpp/amp-2020-08-01/AlertManagerDefinitionStatus) SDK for C++
- [AWS](https://docs.aws.amazon.com/goto/SdkForJavaV2/amp-2020-08-01/AlertManagerDefinitionStatus) SDK for Java V2
- AWS SDK for [Ruby](https://docs.aws.amazon.com/goto/SdkForRubyV3/amp-2020-08-01/AlertManagerDefinitionStatus) V3

# <span id="page-109-0"></span>**AmpConfiguration**

The AmpConfiguration structure defines the Amazon Managed Service for Prometheus instance a scraper should send metrics to.

## **Contents**

### **workspaceArn**

ARN of the Amazon Managed Service for Prometheus workspace.

Type: String

Pattern: ^arn:aws[-a-z]\*:aps:[-a-z0-9]+:[0-9]{12}:workspace/.+\$

Required: Yes

## **See Also**

- [AWS](https://docs.aws.amazon.com/goto/SdkForCpp/amp-2020-08-01/AmpConfiguration) SDK for C++
- [AWS](https://docs.aws.amazon.com/goto/SdkForJavaV2/amp-2020-08-01/AmpConfiguration) SDK for Java V2
- AWS SDK for [Ruby](https://docs.aws.amazon.com/goto/SdkForRubyV3/amp-2020-08-01/AmpConfiguration) V3

# <span id="page-110-0"></span>**Destination**

Where to send the metrics from a scraper.

## **Contents**

### **A** Important

This data type is a UNION, so only one of the following members can be specified when used or returned.

### **ampConfiguration**

The Amazon Managed Service for Prometheus workspace to send metrics to.

Type: [AmpConfiguration](#page-109-0) object

Required: No

## **See Also**

- [AWS](https://docs.aws.amazon.com/goto/SdkForCpp/amp-2020-08-01/Destination) SDK for C++
- [AWS](https://docs.aws.amazon.com/goto/SdkForJavaV2/amp-2020-08-01/Destination) SDK for Java V2
- AWS SDK for [Ruby](https://docs.aws.amazon.com/goto/SdkForRubyV3/amp-2020-08-01/Destination) V3

# <span id="page-111-0"></span>**EksConfiguration**

The EksConfiguration structure describes the connection to the Amazon EKS cluster from which a scraper collects metrics.

## **Contents**

### **clusterArn**

ARN of the Amazon EKS cluster.

Type: String

Pattern: ^arn:aws[-a-z]\*:eks:[-a-z0-9]+:[0-9]{12}:cluster/.+\$

Required: Yes

### **subnetIds**

A list of subnet IDs for the Amazon EKS cluster VPC configuration.

Type: Array of strings

Array Members: Minimum number of 1 item. Maximum number of 5 items.

Length Constraints: Minimum length of 0. Maximum length of 255.

```
Pattern: ^subnet-[0-9a-z]+$
```
Required: Yes

### **securityGroupIds**

A list of the security group IDs for the Amazon EKS cluster VPC configuration.

Type: Array of strings

Array Members: Minimum number of 1 item. Maximum number of 5 items.

Length Constraints: Minimum length of 0. Maximum length of 255.

Pattern: ^sg-[0-9a-z]+\$

Required: No

### **See Also**

- [AWS](https://docs.aws.amazon.com/goto/SdkForCpp/amp-2020-08-01/EksConfiguration) SDK for C++
- [AWS](https://docs.aws.amazon.com/goto/SdkForJavaV2/amp-2020-08-01/EksConfiguration) SDK for Java V2
- AWS SDK for [Ruby](https://docs.aws.amazon.com/goto/SdkForRubyV3/amp-2020-08-01/EksConfiguration) V3

# **LoggingConfigurationMetadata**

Contains information about the logging configuration for the workspace.

### **Contents**

### **createdAt**

The date and time that the logging configuration was created.

Type: Timestamp

Required: Yes

### **logGroupArn**

The ARN of the CloudWatch log group to which the vended log data will be published.

Type: String

```
Pattern: ^arn:aws[a-z0-9-]*:logs:[a-z0-9-]+:\d{12}:log-group:[A-Za-z0-9\.\-
\_\#/]{1,512}\:\*$
```
Required: Yes

### **modifiedAt**

The date and time that the logging configuration was most recently changed.

Type: Timestamp

Required: Yes

### **status**

The current status of the logging configuration.

Type: [LoggingConfigurationStatus](#page-115-0) object

Required: Yes

### **workspace**

The ID of the workspace the logging configuration is for.

Type: String

LoggingConfigurationMetadata and the control of the control of the control of the control of the control of the control of the control of the control of the control of the control of the control of the control of the contr

Length Constraints: Minimum length of 1. Maximum length of 64.

Pattern: [0-9A-Za-z][-.0-9A-Z\_a-z]\*

Required: Yes

## **See Also**

- [AWS](https://docs.aws.amazon.com/goto/SdkForCpp/amp-2020-08-01/LoggingConfigurationMetadata) SDK for C++
- [AWS](https://docs.aws.amazon.com/goto/SdkForJavaV2/amp-2020-08-01/LoggingConfigurationMetadata) SDK for Java V2
- AWS SDK for [Ruby](https://docs.aws.amazon.com/goto/SdkForRubyV3/amp-2020-08-01/LoggingConfigurationMetadata) V3

# <span id="page-115-0"></span>**LoggingConfigurationStatus**

The status of the logging configuration.

### **Contents**

### **statusCode**

The current status of the logging configuration.

Type: String

Valid Values: CREATING | ACTIVE | UPDATING | DELETING | CREATION\_FAILED | UPDATE\_FAILED

Required: Yes

### **statusReason**

If failed, the reason for the failure.

Type: String

Required: No

### **See Also**

- [AWS](https://docs.aws.amazon.com/goto/SdkForCpp/amp-2020-08-01/LoggingConfigurationStatus) SDK for C++
- [AWS](https://docs.aws.amazon.com/goto/SdkForJavaV2/amp-2020-08-01/LoggingConfigurationStatus) SDK for Java V2
- AWS SDK for [Ruby](https://docs.aws.amazon.com/goto/SdkForRubyV3/amp-2020-08-01/LoggingConfigurationStatus) V3

## **RuleGroupsNamespaceDescription**

The details about one rule groups namespace.

## **Contents**

### **arn**

```
The ARN of the rule groups namespace. For example,
arn:aws:aps:<region>:123456789012:rulegroupsnamespace/ws-example1-1234-
abcd-5678-ef90abcd1234/rulesfile1.
```
Type: String

Required: Yes

### **createdAt**

The date and time that the rule groups namespace was created.

Type: Timestamp

Required: Yes

### **data**

The rule groups file used in the namespace.

For details about the rule groups namespace structure, see [RuleGroupsNamespaceData.](https://docs.aws.amazon.com/prometheus/latest/APIReference/yaml-RuleGroupsNamespaceData.html)

Type: Base64-encoded binary data object

Required: Yes

### **modifiedAt**

The date and time that the rule groups namespace was most recently changed.

Type: Timestamp

Required: Yes

#### **name**

The name of the rule groups namespace.

### Type: String

Length Constraints: Minimum length of 1. Maximum length of 64.

Pattern: [0-9A-Za-z][-.0-9A-Z\_a-z]\*

Required: Yes

### **status**

The current status of the rule groups namespace.

Type: [RuleGroupsNamespaceStatus](#page-118-0) object

Required: Yes

### **tags**

The list of tag keys and values that are associated with the rule groups namespace.

Type: String to string map

Map Entries: Minimum number of 0 items. Maximum number of 50 items.

Key Length Constraints: Minimum length of 1. Maximum length of 128.

Key Pattern:  $\(P_{\p{L}\p{Z}\p{N}_\n$ .:/=+\-@]\*)\$

Value Length Constraints: Minimum length of 0. Maximum length of 256.

```
Value Pattern: \{[\p{L}\p{Z}\p{N}_...;{-+\{-Q}^*\}
```
Required: No

### **See Also**

- [AWS](https://docs.aws.amazon.com/goto/SdkForCpp/amp-2020-08-01/RuleGroupsNamespaceDescription) SDK for C++
- [AWS](https://docs.aws.amazon.com/goto/SdkForJavaV2/amp-2020-08-01/RuleGroupsNamespaceDescription) SDK for Java V2
- AWS SDK for [Ruby](https://docs.aws.amazon.com/goto/SdkForRubyV3/amp-2020-08-01/RuleGroupsNamespaceDescription) V3

## <span id="page-118-0"></span>**RuleGroupsNamespaceStatus**

The status information about a rule groups namespace.

### **Contents**

### **statusCode**

The current status of the namespace.

Type: String

Valid Values: CREATING | ACTIVE | UPDATING | DELETING | CREATION\_FAILED | UPDATE\_FAILED

Required: Yes

### **statusReason**

The reason for the failure, if any.

Type: String

Required: No

### **See Also**

- [AWS](https://docs.aws.amazon.com/goto/SdkForCpp/amp-2020-08-01/RuleGroupsNamespaceStatus) SDK for C++
- [AWS](https://docs.aws.amazon.com/goto/SdkForJavaV2/amp-2020-08-01/RuleGroupsNamespaceStatus) SDK for Java V2
- AWS SDK for [Ruby](https://docs.aws.amazon.com/goto/SdkForRubyV3/amp-2020-08-01/RuleGroupsNamespaceStatus) V3

## **RuleGroupsNamespaceSummary**

The high-level information about a rule groups namespace. To retrieve more information, use DescribeRuleGroupsNamespace.

### **Contents**

### **arn**

The ARN of the rule groups namespace.

Type: String

Required: Yes

### **createdAt**

The date and time that the rule groups namespace was created.

Type: Timestamp

Required: Yes

### **modifiedAt**

The date and time that the rule groups namespace was most recently changed.

Type: Timestamp

Required: Yes

#### **name**

The name of the rule groups namespace.

Type: String

Length Constraints: Minimum length of 1. Maximum length of 64.

Pattern: [0-9A-Za-z][-.0-9A-Z\_a-z]\*

Required: Yes

#### **status**

A structure that displays the current status of the rule groups namespace.

Type: [RuleGroupsNamespaceStatus](#page-118-0) object

Required: Yes

### **tags**

The list of tag keys and values that are associated with the rule groups namespace.

Type: String to string map

Map Entries: Minimum number of 0 items. Maximum number of 50 items.

Key Length Constraints: Minimum length of 1. Maximum length of 128.

Key Pattern: ^([\p{L}\p{Z}\p{N}\_.:/=+\-@]\*)\$

Value Length Constraints: Minimum length of 0. Maximum length of 256.

Value Pattern: ^([\p{L}\p{Z}\p{N}\_.:/=+\-@]\*)\$

Required: No

### **See Also**

- [AWS](https://docs.aws.amazon.com/goto/SdkForCpp/amp-2020-08-01/RuleGroupsNamespaceSummary) SDK for C++
- [AWS](https://docs.aws.amazon.com/goto/SdkForJavaV2/amp-2020-08-01/RuleGroupsNamespaceSummary) SDK for Java V2
- AWS SDK for [Ruby](https://docs.aws.amazon.com/goto/SdkForRubyV3/amp-2020-08-01/RuleGroupsNamespaceSummary) V3

## <span id="page-121-0"></span>**ScrapeConfiguration**

A scrape configuration for a scraper, base 64 encoded. For more information, see [Scraper](https://docs.aws.amazon.com/prometheus/latest/userguide/AMP-collector-how-to.html#AMP-collector-configuration)  [configuration](https://docs.aws.amazon.com/prometheus/latest/userguide/AMP-collector-how-to.html#AMP-collector-configuration) in the *Amazon Managed Service for Prometheus User Guide*.

### **Contents**

### **Important**

This data type is a UNION, so only one of the following members can be specified when used or returned.

### **configurationBlob**

The base 64 encoded scrape configuration file.

Type: Base64-encoded binary data object

Required: No

### **See Also**

- [AWS](https://docs.aws.amazon.com/goto/SdkForCpp/amp-2020-08-01/ScrapeConfiguration) SDK for C++
- [AWS](https://docs.aws.amazon.com/goto/SdkForJavaV2/amp-2020-08-01/ScrapeConfiguration) SDK for Java V2
- AWS SDK for [Ruby](https://docs.aws.amazon.com/goto/SdkForRubyV3/amp-2020-08-01/ScrapeConfiguration) V3

# **ScraperDescription**

The ScraperDescription structure contains the full details about one scraper in your account.

## **Contents**

### **arn**

```
The Amazon Resource Name (ARN) of the scraper. For example,
arn:aws:aps:<region>:123456798012:scraper/s-example1-1234-abcd-5678-
ef9012abcd34.
```
Type: String

Required: Yes

### **createdAt**

The date and time that the scraper was created.

Type: Timestamp

Required: Yes

### **destination**

The Amazon Managed Service for Prometheus workspace the scraper sends metrics to.

Type: [Destination](#page-110-0) object

**Note:** This object is a Union. Only one member of this object can be specified or returned.

Required: Yes

### **lastModifiedAt**

The date and time that the scraper was last modified.

Type: Timestamp

Required: Yes

### **roleArn**

The Amazon Resource Name (ARN) of the IAM role that provides permissions for the scraper to discover and collect metrics on your behalf.

### For example, arn:aws:iam::123456789012:role/service-role/ AmazonGrafanaServiceRole-12example.

Type: String

Required: Yes

### **scrapeConfiguration**

The configuration in use by the scraper.

Type: [ScrapeConfiguration](#page-121-0) object

**Note:** This object is a Union. Only one member of this object can be specified or returned.

Required: Yes

#### **scraperId**

The ID of the scraper. For example, s-example1-1234-abcd-5678-ef9012abcd34.

Type: String

Length Constraints: Minimum length of 1. Maximum length of 64.

Pattern: ^[0-9A-Za-z][-.0-9A-Z\_a-z]\*\$

Required: Yes

#### **source**

The Amazon EKS cluster from which the scraper collects metrics.

Type: [Source](#page-130-0) object

**Note:** This object is a Union. Only one member of this object can be specified or returned.

Required: Yes

#### **status**

A structure that contains the current status of the scraper.

Type: [ScraperStatus](#page-126-0) object

Required: Yes

### **alias**

(Optional) A name associated with the scraper.

Type: String

Length Constraints: Minimum length of 1. Maximum length of 100.

Pattern: ^[0-9A-Za-z][-.0-9A-Z\_a-z]\*\$

Required: No

### **statusReason**

If there is a failure, the reason for the failure.

Type: String

Length Constraints: Minimum length of 1. Maximum length of 256.

Required: No

### **tags**

(Optional) The list of tag keys and values associated with the scraper.

Type: String to string map

Map Entries: Minimum number of 0 items. Maximum number of 50 items.

Key Length Constraints: Minimum length of 1. Maximum length of 128.

Key Pattern:  $\(P_{\p{L}\p{Z}\p{N}_\n$ .:/=+\-@]\*)\$

Value Length Constraints: Minimum length of 0. Maximum length of 256.

Value Pattern: ^([\p{L}\p{Z}\p{N}\_.:/=+\-@]\*)\$

Required: No

### **See Also**

- [AWS](https://docs.aws.amazon.com/goto/SdkForCpp/amp-2020-08-01/ScraperDescription) SDK for C++
- [AWS](https://docs.aws.amazon.com/goto/SdkForJavaV2/amp-2020-08-01/ScraperDescription) SDK for Java V2
- AWS SDK for [Ruby](https://docs.aws.amazon.com/goto/SdkForRubyV3/amp-2020-08-01/ScraperDescription) V3

# <span id="page-126-0"></span>**ScraperStatus**

The ScraperStatus structure contains status information about the scraper.

## **Contents**

### **statusCode**

The current status of the scraper.

Type: String

```
Valid Values: CREATING | ACTIVE | DELETING | CREATION_FAILED | 
DELETION_FAILED
```
Required: Yes

## **See Also**

- [AWS](https://docs.aws.amazon.com/goto/SdkForCpp/amp-2020-08-01/ScraperStatus) SDK for C++
- [AWS](https://docs.aws.amazon.com/goto/SdkForJavaV2/amp-2020-08-01/ScraperStatus) SDK for Java V2
- AWS SDK for [Ruby](https://docs.aws.amazon.com/goto/SdkForRubyV3/amp-2020-08-01/ScraperStatus) V3

# **ScraperSummary**

The ScraperSummary structure contains a summary of the details about one scraper in your account.

## **Contents**

### **arn**

The Amazon Resource Name (ARN) of the scraper.

Type: String

Required: Yes

### **createdAt**

The date and time that the scraper was created.

Type: Timestamp

Required: Yes

### **destination**

The Amazon Managed Service for Prometheus workspace the scraper sends metrics to.

Type: [Destination](#page-110-0) object

**Note:** This object is a Union. Only one member of this object can be specified or returned.

Required: Yes

### **lastModifiedAt**

The date and time that the scraper was last modified.

Type: Timestamp

Required: Yes

### **roleArn**

The Amazon Resource Name (ARN) of the IAM role that provides permissions for the scraper to discover and collect metrics on your behalf.

Type: String

Required: Yes

### **scraperId**

The ID of the scraper.

Type: String

Length Constraints: Minimum length of 1. Maximum length of 64.

Pattern: ^[0-9A-Za-z][-.0-9A-Z\_a-z]\*\$

Required: Yes

### **source**

The Amazon EKS cluster from which the scraper collects metrics.

Type: [Source](#page-130-0) object

**Note:** This object is a Union. Only one member of this object can be specified or returned.

Required: Yes

### **status**

A structure that contains the current status of the scraper.

Type: [ScraperStatus](#page-126-0) object

Required: Yes

### **alias**

(Optional) A name associated with the scraper.

Type: String

Length Constraints: Minimum length of 1. Maximum length of 100.

Pattern: ^[0-9A-Za-z][-.0-9A-Z\_a-z]\*\$

### Required: No

### **statusReason**

If there is a failure, the reason for the failure.

Type: String

Length Constraints: Minimum length of 1. Maximum length of 256.

Required: No

### **tags**

(Optional) The list of tag keys and values associated with the scraper.

Type: String to string map

Map Entries: Minimum number of 0 items. Maximum number of 50 items.

Key Length Constraints: Minimum length of 1. Maximum length of 128.

Key Pattern:  $\(P_{p{L}\p{Z}\p{N}_\i{N}_\i{N}_e$ .:/=+\-@]\*)\$

Value Length Constraints: Minimum length of 0. Maximum length of 256.

Value Pattern: ^([\p{L}\p{Z}\p{N}\_.:/=+\-@]\*)\$

Required: No

### **See Also**

- [AWS](https://docs.aws.amazon.com/goto/SdkForCpp/amp-2020-08-01/ScraperSummary) SDK for C++
- [AWS](https://docs.aws.amazon.com/goto/SdkForJavaV2/amp-2020-08-01/ScraperSummary) SDK for Java V2
- AWS SDK for [Ruby](https://docs.aws.amazon.com/goto/SdkForRubyV3/amp-2020-08-01/ScraperSummary) V3

## <span id="page-130-0"></span>**Source**

The source of collected metrics for a scraper.

## **Contents**

### **A** Important

This data type is a UNION, so only one of the following members can be specified when used or returned.

### **eksConfiguration**

The Amazon EKS cluster from which a scraper collects metrics.

Type: [EksConfiguration](#page-111-0) object

Required: No

## **See Also**

- [AWS](https://docs.aws.amazon.com/goto/SdkForCpp/amp-2020-08-01/Source) SDK for C++
- [AWS](https://docs.aws.amazon.com/goto/SdkForJavaV2/amp-2020-08-01/Source) SDK for Java V2
- AWS SDK for [Ruby](https://docs.aws.amazon.com/goto/SdkForRubyV3/amp-2020-08-01/Source) V3

# **ValidationExceptionField**

Information about a field passed into a request that resulted in an exception.

### **Contents**

### **message**

A message describing why the field caused an exception.

Type: String

Required: Yes

### **name**

The name of the field that caused an exception.

Type: String

Required: Yes

### **See Also**

- [AWS](https://docs.aws.amazon.com/goto/SdkForCpp/amp-2020-08-01/ValidationExceptionField) SDK for C++
- [AWS](https://docs.aws.amazon.com/goto/SdkForJavaV2/amp-2020-08-01/ValidationExceptionField) SDK for Java V2
- AWS SDK for [Ruby](https://docs.aws.amazon.com/goto/SdkForRubyV3/amp-2020-08-01/ValidationExceptionField) V3

# **WorkspaceDescription**

The full details about one Amazon Managed Service for Prometheus workspace in your account.

## **Contents**

### **arn**

The ARN of the workspace. For example, arn:aws:aps:<region>:123456789012:workspace/ws-example1-1234-abcd-5678 ef90abcd1234.

### Type: String

```
Pattern: ^arn:aws[-a-z]*:aps:[-a-z0-9]+:[0-9]{12}:workspace/.+$
```
### Required: Yes

### **createdAt**

The date and time that the workspace was created.

Type: Timestamp

Required: Yes

### **status**

The current status of the workspace.

Type: [WorkspaceStatus](#page-135-0) object

Required: Yes

### **workspaceId**

The unique ID for the workspace. For example, ws-example1-1234-abcd-5678 ef90abcd1234.

Type: String

Length Constraints: Minimum length of 1. Maximum length of 64.

Pattern: [0-9A-Za-z][-.0-9A-Z\_a-z]\*

### Required: Yes

### **alias**

The alias that is assigned to this workspace to help identify it. It does not need to be unique.

Type: String

Length Constraints: Minimum length of 1. Maximum length of 100.

Required: No

#### **kmsKeyArn**

(optional) If the workspace was created with a customer managed AWS KMS key, the ARN for the key used.

Type: String

Length Constraints: Minimum length of 20. Maximum length of 2048.

Pattern: ^arn:aws:kms:[a-z0-9\-]+:\d+:key/[a-f0-9\-]+\$

Required: No

### **prometheusEndpoint**

The Prometheus endpoint available for this workspace. For example, https://apsworkspaces.<region>.amazonaws.com/workspaces/ws-example1-1234-abcd-5678ef90abcd1234/api/v1/.

Type: String

Length Constraints: Minimum length of 1. Maximum length of 1024.

Required: No

#### **tags**

The list of tag keys and values that are associated with the workspace.

Type: String to string map

Map Entries: Minimum number of 0 items. Maximum number of 50 items.

Key Length Constraints: Minimum length of 1. Maximum length of 128.

Key Pattern: ^([\p{L}\p{Z}\p{N}\_.:/=+\-@]\*)\$

Value Length Constraints: Minimum length of 0. Maximum length of 256.

```
Value Pattern: ^([\p{L}\p{Z}\p{N}_.:/=+\-@]*)$
```
Required: No

## **See Also**

- [AWS](https://docs.aws.amazon.com/goto/SdkForCpp/amp-2020-08-01/WorkspaceDescription) SDK for C++
- [AWS](https://docs.aws.amazon.com/goto/SdkForJavaV2/amp-2020-08-01/WorkspaceDescription) SDK for Java V2
- AWS SDK for [Ruby](https://docs.aws.amazon.com/goto/SdkForRubyV3/amp-2020-08-01/WorkspaceDescription) V3

## <span id="page-135-0"></span>**WorkspaceStatus**

The status of the workspace.

### **Contents**

### **statusCode**

The current status of the workspace.

Type: String

Valid Values: CREATING | ACTIVE | UPDATING | DELETING | CREATION\_FAILED

Required: Yes

### **See Also**

- [AWS](https://docs.aws.amazon.com/goto/SdkForCpp/amp-2020-08-01/WorkspaceStatus) SDK for C++
- [AWS](https://docs.aws.amazon.com/goto/SdkForJavaV2/amp-2020-08-01/WorkspaceStatus) SDK for Java V2
- AWS SDK for [Ruby](https://docs.aws.amazon.com/goto/SdkForRubyV3/amp-2020-08-01/WorkspaceStatus) V3

## **WorkspaceSummary**

The information about one Amazon Managed Service for Prometheus workspace in your account.

### **Contents**

### **arn**

The ARN of the workspace.

Type: String

```
Pattern: ^arn:aws[-a-z]*:aps:[-a-z0-9]+:[0-9]{12}:workspace/.+$
```
Required: Yes

### **createdAt**

The date and time that the workspace was created.

Type: Timestamp

Required: Yes

#### **status**

The current status of the workspace.

Type: [WorkspaceStatus](#page-135-0) object

Required: Yes

### **workspaceId**

The unique ID for the workspace.

Type: String

Length Constraints: Minimum length of 1. Maximum length of 64.

Pattern: [0-9A-Za-z][-.0-9A-Z\_a-z]\*

Required: Yes

### **alias**

The alias that is assigned to this workspace to help identify it. It does not need to be unique.

### Type: String

Length Constraints: Minimum length of 1. Maximum length of 100.

Required: No

### **kmsKeyArn**

(optional) If the workspace was created with a customer managed AWS KMS key, the ARN for the key used.

Type: String

Length Constraints: Minimum length of 20. Maximum length of 2048.

Pattern: ^arn:aws:kms:[a-z0-9\-]+:\d+:key/[a-f0-9\-]+\$

Required: No

### **tags**

The list of tag keys and values that are associated with the workspace.

Type: String to string map

Map Entries: Minimum number of 0 items. Maximum number of 50 items.

Key Length Constraints: Minimum length of 1. Maximum length of 128.

```
Key Pattern: \(P_{p{L}\p{Z}\p{N}_\i{N}_\i{N}_e.:/=+\-@]*)$
```
Value Length Constraints: Minimum length of 0. Maximum length of 256.

```
Value Pattern: ^([\p{L}\p{Z}\p{N}_.:/=+\-@]*)$
```
Required: No

### **See Also**

For more information about using this API in one of the language-specific AWS SDKs, see the following:

• [AWS](https://docs.aws.amazon.com/goto/SdkForCpp/amp-2020-08-01/WorkspaceSummary) SDK for C++

- [AWS](https://docs.aws.amazon.com/goto/SdkForJavaV2/amp-2020-08-01/WorkspaceSummary) SDK for Java V2
- AWS SDK for [Ruby](https://docs.aws.amazon.com/goto/SdkForRubyV3/amp-2020-08-01/WorkspaceSummary) V3

# **YAML types**

Prometheus uses YAML files for some of its configuration. The following data types are used by Amazon Managed Service for Prometheus to configure aspects of the underlying Prometheus workspace.

### **Topics**

- [AlertManagerDefinitionData](#page-139-0) YAML structure
- [RuleGroupsNamespaceData](#page-139-1) YAML structure

## <span id="page-139-0"></span>**AlertManagerDefinitionData YAML structure**

This structure contains the alert manager configuration as a blob (binary data). It is a base64 encoded YAML file. The following is an example of an alert manager configuration file YAML.

```
alertmanager_config: | 
   route: 
     receiver: 'default' 
   receivers: 
     - name: 'default' 
       sns_configs: 
        - topic_arn: arn:aws:sns:us-east-2:123456789012:My-Topic 
          sigv4: 
            region: us-east-2 
          attributes: 
            key: key1 
            value: value1
```
For more information about alert manager configurations and their use, see [Creating](https://docs.aws.amazon.com/prometheus/latest/userguide/AMP-alertmanager-config.html) an alert manager [configuration](https://docs.aws.amazon.com/prometheus/latest/userguide/AMP-alertmanager-config.html) file in the *Amazon Managed Service for Prometheus User Guide*.

## <span id="page-139-1"></span>**RuleGroupsNamespaceData YAML structure**

The RuleGroupsNamespaceData structure contains the rule groups file as a base64-encoded blob of the YAML file. The following is an example of an rules file YAML.

groups:

```
 - name: test 
   rules: 
   - record: metric:recording_rule 
     expr: avg(rate(container_cpu_usage_seconds_total[5m])) 
 - name: alert-test 
   rules: 
   - alert: metric:alerting_rule 
     expr: avg(rate(container_cpu_usage_seconds_total[5m])) > 0 
     for: 2m
```
For more details about rules, see [Recording](https://docs.aws.amazon.com/prometheus/latest/userguide/AMP-Ruler.html) rules and alerting rules in the *Amazon Managed Service for Prometheus User Guide*.

# **Common Parameters**

The following list contains the parameters that all actions use for signing Signature Version 4 requests with a query string. Any action-specific parameters are listed in the topic for that action. For more information about Signature Version 4, see Signing AWS API [requests](https://docs.aws.amazon.com/IAM/latest/UserGuide/reference_aws-signing.html) in the *IAM User Guide*.

### **Action**

The action to be performed.

Type: string

Required: Yes

### **Version**

The API version that the request is written for, expressed in the format YYYY-MM-DD.

Type: string

Required: Yes

### **X-Amz-Algorithm**

The hash algorithm that you used to create the request signature.

Condition: Specify this parameter when you include authentication information in a query string instead of in the HTTP authorization header.

Type: string

Valid Values: AWS4-HMAC-SHA256

Required: Conditional

### **X-Amz-Credential**

The credential scope value, which is a string that includes your access key, the date, the region you are targeting, the service you are requesting, and a termination string ("aws4\_request"). The value is expressed in the following format: *access\_key*/*YYYYMMDD*/*region*/*service*/ aws4\_request.

For more information, see Create a signed AWS API [request](https://docs.aws.amazon.com/IAM/latest/UserGuide/create-signed-request.html) in the *IAM User Guide*.

Condition: Specify this parameter when you include authentication information in a query string instead of in the HTTP authorization header.

Type: string

Required: Conditional

### **X-Amz-Date**

The date that is used to create the signature. The format must be ISO 8601 basic format (YYYYMMDD'T'HHMMSS'Z'). For example, the following date time is a valid X-Amz-Date value: 20120325T120000Z.

Condition: X-Amz-Date is optional for all requests; it can be used to override the date used for signing requests. If the Date header is specified in the ISO 8601 basic format, X-Amz-Date is not required. When X-Amz-Date is used, it always overrides the value of the Date header. For more information, see Elements of an AWS API request [signature](https://docs.aws.amazon.com/IAM/latest/UserGuide/signing-elements.html) in the *IAM User Guide*.

Type: string

Required: Conditional

### **X-Amz-Security-Token**

The temporary security token that was obtained through a call to AWS Security Token Service (AWS STS). For a list of services that support temporary security credentials from AWS STS, see AWS [services](https://docs.aws.amazon.com/IAM/latest/UserGuide/reference_aws-services-that-work-with-iam.html) that work with IAM in the *IAM User Guide*.

Condition: If you're using temporary security credentials from AWS STS, you must include the security token.

Type: string

Required: Conditional

### **X-Amz-Signature**

Specifies the hex-encoded signature that was calculated from the string to sign and the derived signing key.

Condition: Specify this parameter when you include authentication information in a query string instead of in the HTTP authorization header.

Type: string

Required: Conditional

### **X-Amz-SignedHeaders**

Specifies all the HTTP headers that were included as part of the canonical request. For more information about specifying signed headers, see Create a signed AWS API [request](https://docs.aws.amazon.com/IAM/latest/UserGuide/create-signed-request.html) in the *IAM User Guide*.

Condition: Specify this parameter when you include authentication information in a query string instead of in the HTTP authorization header.

Type: string

Required: Conditional
# **Common Errors**

This section lists the errors common to the API actions of all AWS services. For errors specific to an API action for this service, see the topic for that API action.

## **AccessDeniedException**

You do not have sufficient access to perform this action.

HTTP Status Code: 400

## **IncompleteSignature**

The request signature does not conform to AWS standards.

HTTP Status Code: 400

#### **InternalFailure**

The request processing has failed because of an unknown error, exception or failure.

HTTP Status Code: 500

# **InvalidAction**

The action or operation requested is invalid. Verify that the action is typed correctly.

HTTP Status Code: 400

## **InvalidClientTokenId**

The X.509 certificate or AWS access key ID provided does not exist in our records.

HTTP Status Code: 403

## **NotAuthorized**

You do not have permission to perform this action.

HTTP Status Code: 400

## **OptInRequired**

The AWS access key ID needs a subscription for the service.

HTTP Status Code: 403

#### **RequestExpired**

The request reached the service more than 15 minutes after the date stamp on the request or more than 15 minutes after the request expiration date (such as for pre-signed URLs), or the date stamp on the request is more than 15 minutes in the future.

HTTP Status Code: 400

# **ServiceUnavailable**

The request has failed due to a temporary failure of the server.

HTTP Status Code: 503

## **ThrottlingException**

The request was denied due to request throttling.

HTTP Status Code: 400

## **ValidationError**

The input fails to satisfy the constraints specified by an AWS service.

HTTP Status Code: 400